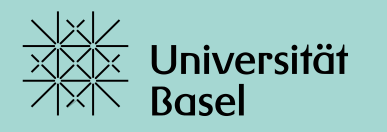

Universitätsbibliothek

# **Literature Searching in PubMed: Advanced Course**

Dr. Thomas Fürst University Medical Library AS 2023

### **Course attendance certificate for medical students**

- − Download course attendance certificate on medbas
- − Fill in yourself and send to Faculty (no input from us needed)
- − **Now in Zoom:**
	- − Logged in as guest? Please log in again with your (stud.)unibas.ch account and correct full name
	- − We can only download list of participants with Unibas account
	- − Checks/Control based on this list of participants

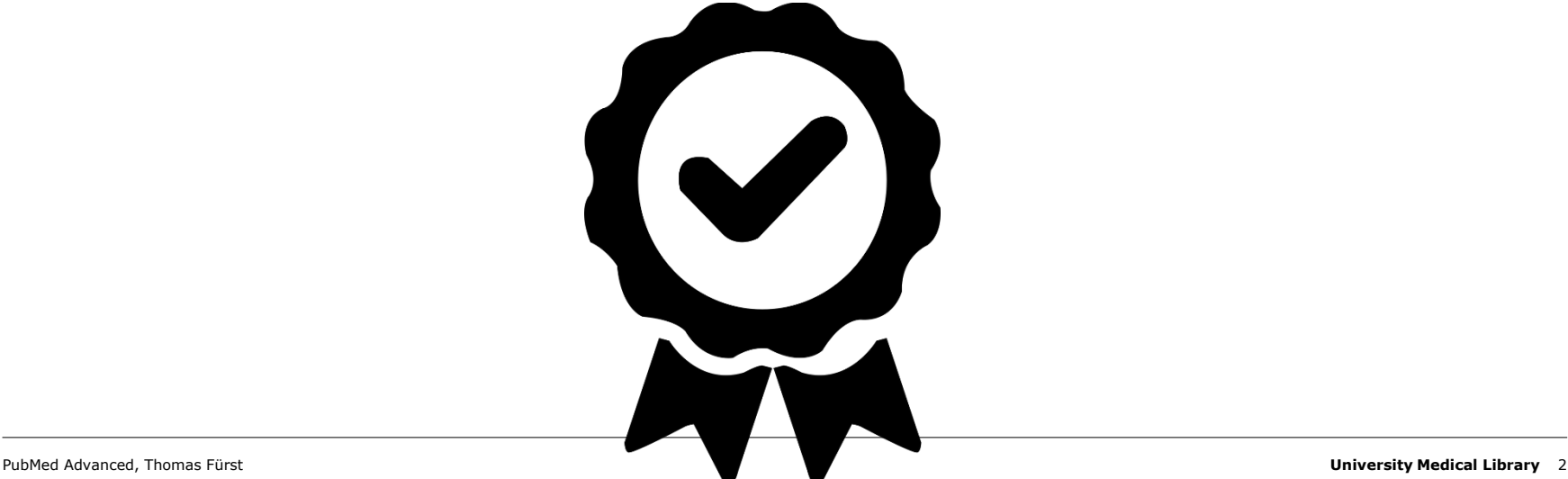

## **Overview**

I

 $\mathbf{I}$ 

## **Short repetition of** *"Basics in Literature searching"*

#### **PubMed Live** *(various slides on theory)*

- What do I find where?
- − Understanding free-text searching
- − Search for fixed word sequences (*phrasing*)
- − Search in specific fields only (*search fields with […]*)
- − Root term search (*truncation*)
- − Using MeSH database (*Exercise 1*)
- − Reduce / expand hits (*precision vs. sensitivity*)
- − Exercise 2
- Take home messages

### **Aims: Where do you want to go? What will you learn today?**

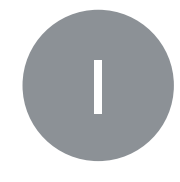

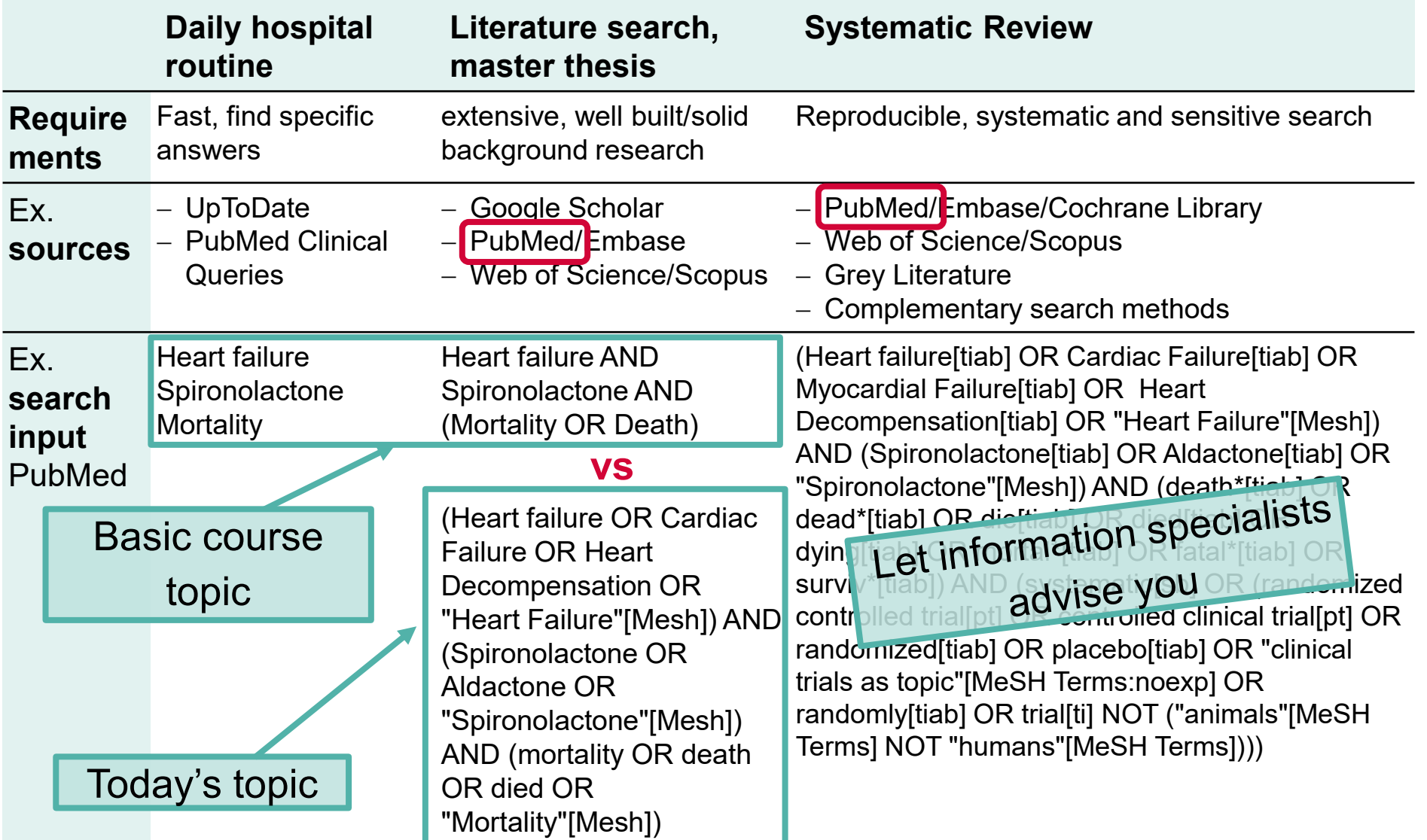

## **Formulating the question precisely with PICO(S)**

**Population**: Adults with meniscus tear

**Intervention**: physiotherapy

**Control**: Arthroscopic partial meniscus resection

**Outcome**: Pain ↓, QoL ↑

**Do not unconditionally follow these frameworks, but use your own experience and brain!**

I

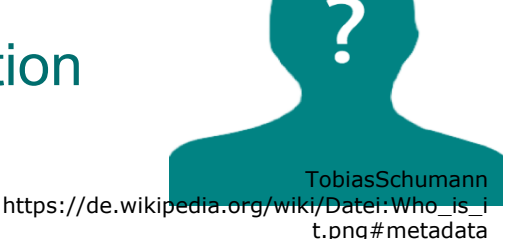

**PICO question:** In adult patients with a meniscus tear, is physiotherapy or arthroscopic partial meniscus resection better to reduce pain and increase quality of life?

 $\triangleright$  In addition to PICO there are other systems depending on the context/setting, e.g. PECO, SPIDER, SPICE, CLIP, ECLIPSE, etc.

 $\rightarrow$  <http://dx.doi.org/10.1136/bmjgh-2018-001107>

## **Example PICO(S) as basis for a search**

Comparison of the effects of treating depression with St. John's wort or serotonin reuptake inhibitors on symptom severity – Search for RCTs

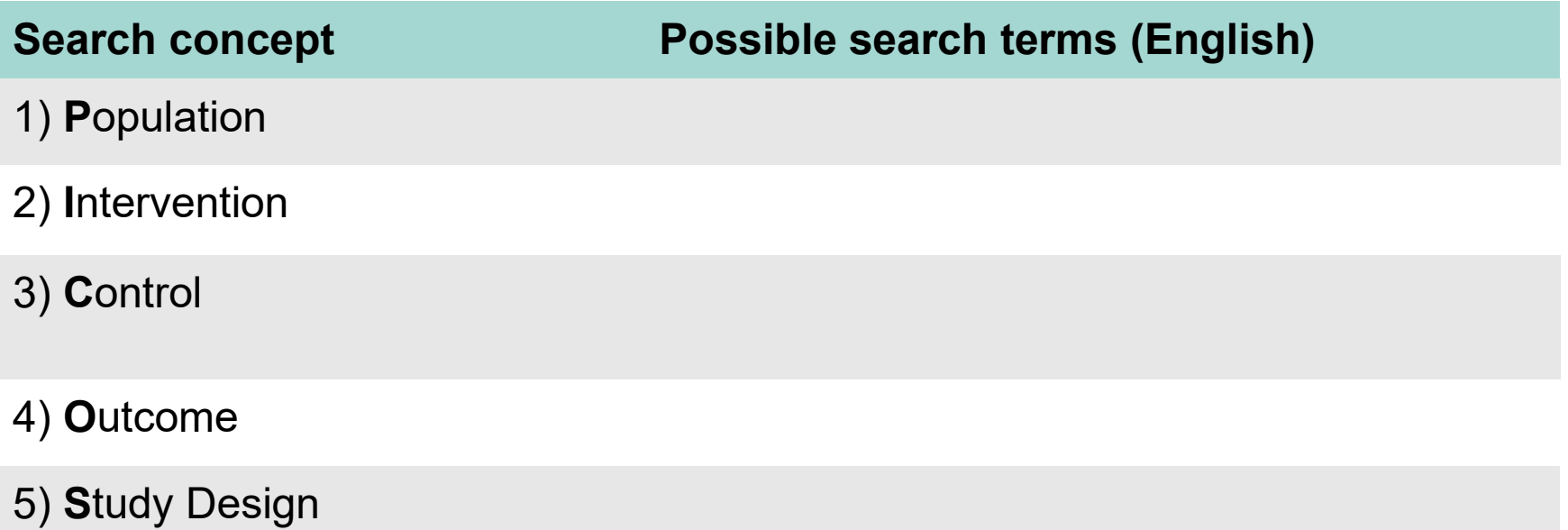

## **Example PICO(S) as basis for a search**

Comparison of the effects of treating depression with St. John's wort or serotonin reuptake inhibitors on symptom severity – Search for RCTs

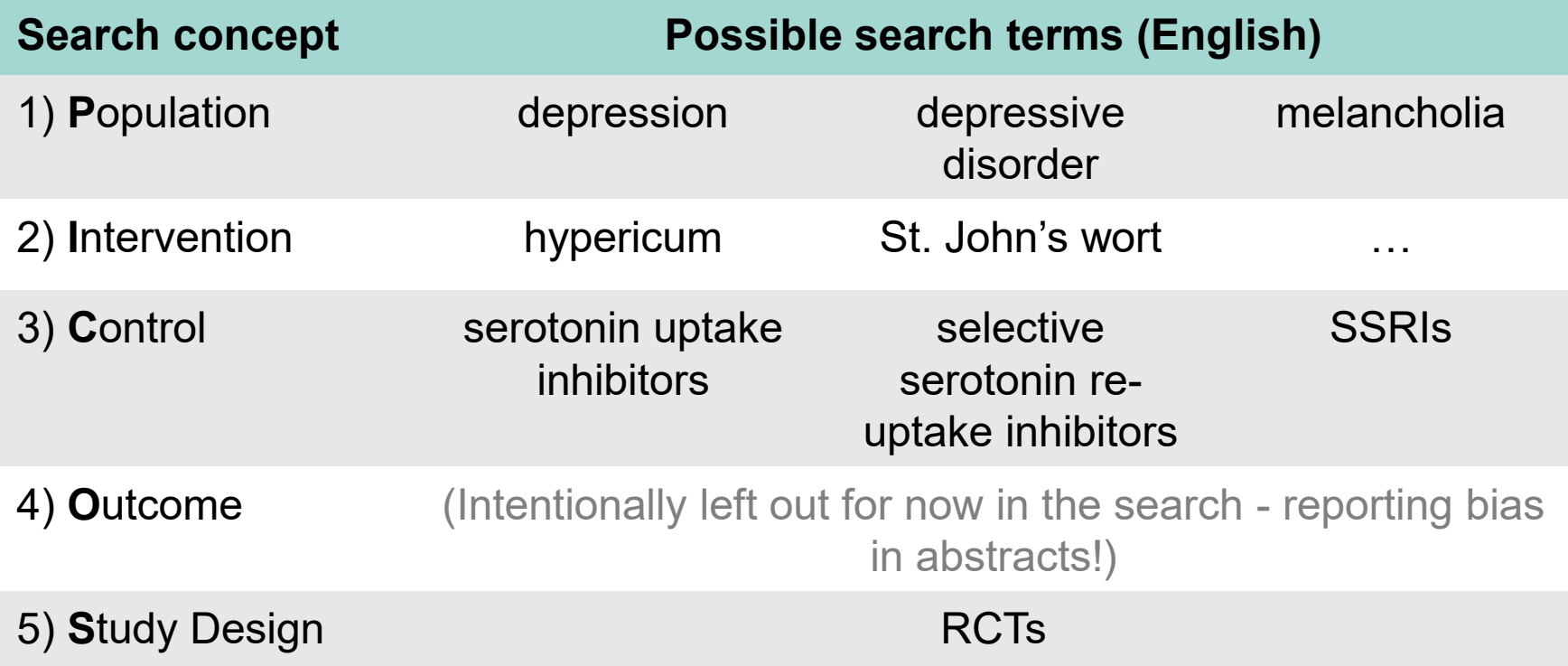

#### **Boolean operators**

Connecting two terms with …

- AND = both search terms occur
- $OR = at least one of the two search terms occurs$
- NOT = second term must not be present

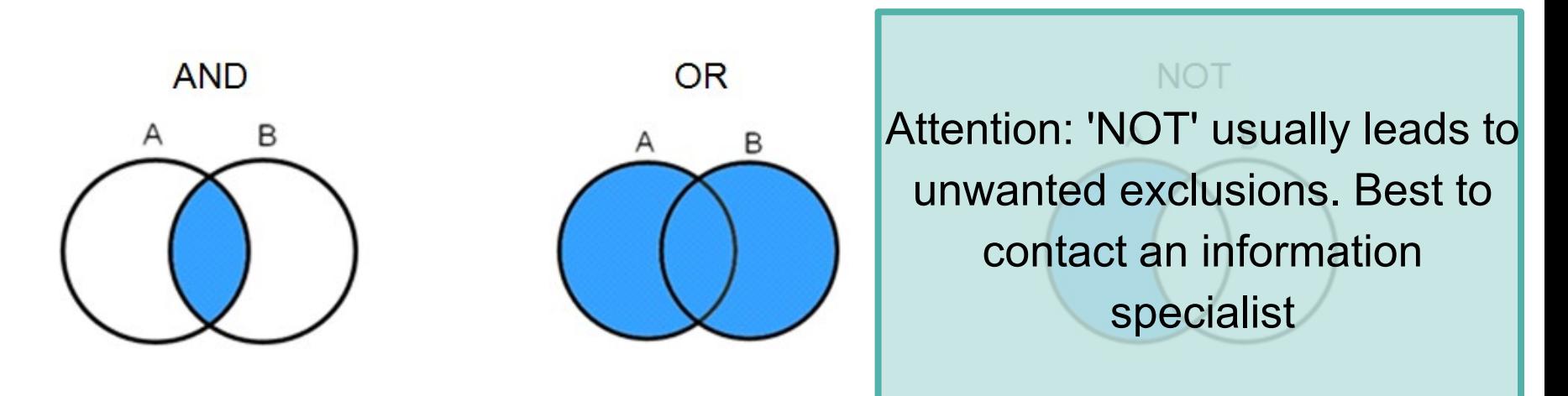

#### **Boolean operators and brackets: Combining the PICO aspects**

#### **P** AND **I** AND **C** AND **O**

or with synonyms:

**(Population 1** OR **Population 2** OR **…)** AND

**(Intervention 1** OR **Intervention 2** OR **…)** AND

```
(Control 1 OR Control 2 OR …) AND
```

```
(Outcome 1 OR Outcome 2 OR …)
```
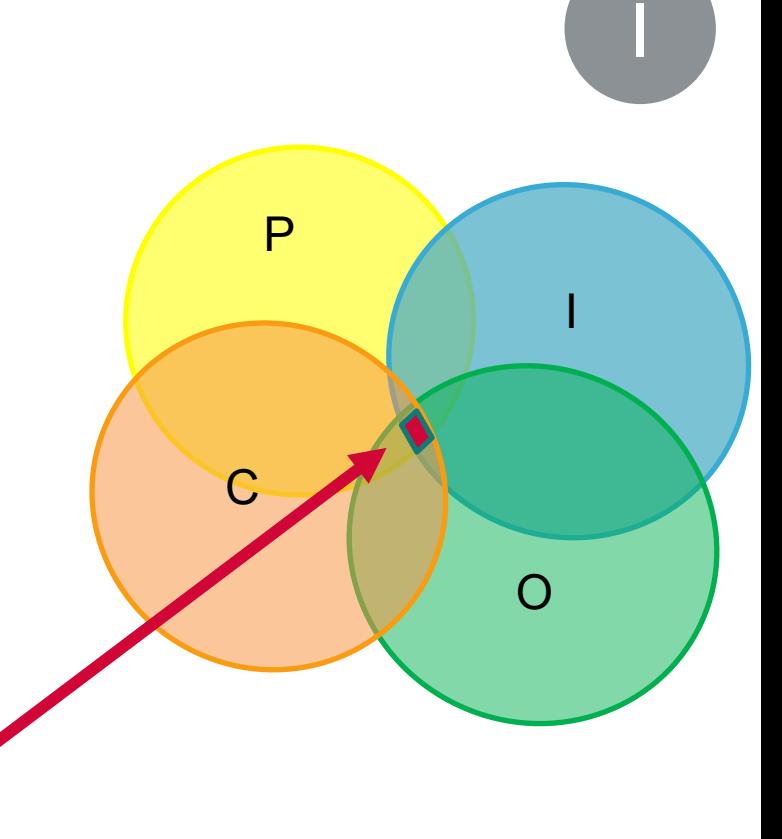

#### **Intersection = final search results**

**Note:** Not all aspects of the PICO question need to be included in a search.  $\rightarrow$  initially only search for a few and clearly describable aspects (e.g. drugs)  $\rightarrow$  outcomes often not mentioned in the abstract - therefore omit them if possible

### **Resources: electronic databases**

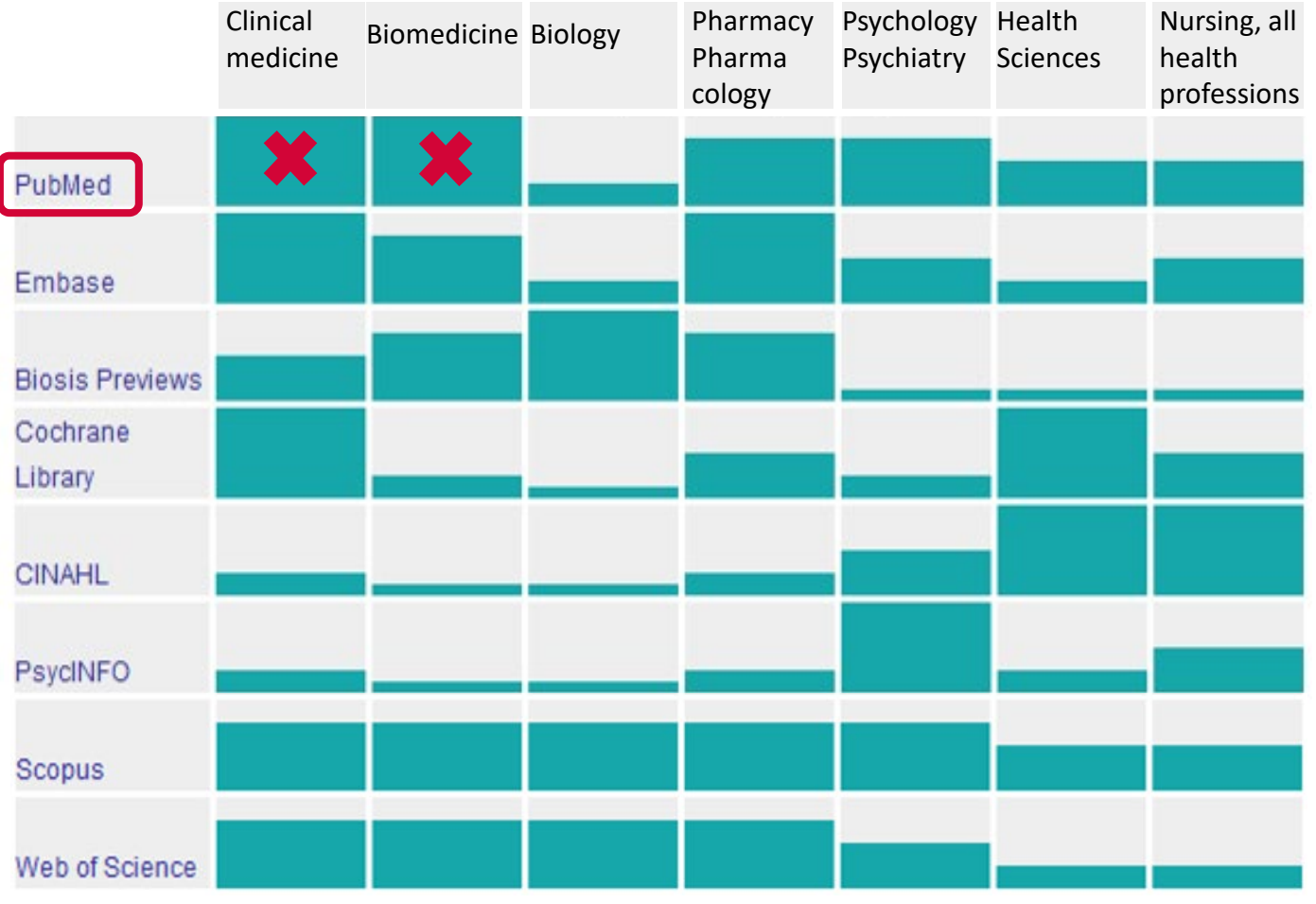

Adapted, table by Martina Gosteli

### **PubMed**

- − **Pub**lic access to **Med**line database
- − Most comprehensive medical search interface
- − Fundamental redesign in 2020 (New PubMed)
- − Publisher: US National Library of Medicine (NLM)
- Daily updates
- − Annually ~1 Mio new citations
- − Search in full text or direct access of full text not possible (abstracts freely accessible)

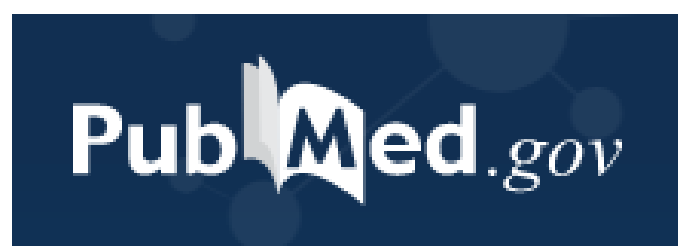

## **PubMed: Useful Links**

#### **PubMed access via Uni Basel**

<https://pubmed.ncbi.nlm.nih.gov/?otool=unibaslib>

#### **PubMed® Online Training:**

<https://learn.nlm.nih.gov/rest/training-packets/T0042010P.html>

#### **PubMed User Guide**

<https://pubmed.ncbi.nlm.nih.gov/help/>

#### **Training courses at the University Medical Library**

[https://ub.unibas.ch/en/university-medical-library/#c10080](https://www.ub.unibas.ch/ub-medizin/dienstleistungen/schulungsangebote/) 

## **PubMed Live! What do I find where?**

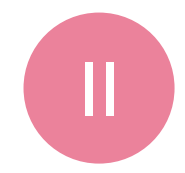

#### **Live demonstration in the course**

Documented by screenshots in the handout (appendix)

Depression / Hypericum / Serotonin uptake inhibitors <https://pubmed.ncbi.nlm.nih.gov/?otool=unibaslib>

#### **3 things that turn off automatic term mapping (ATM):**

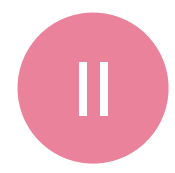

- 1. Phrasing
- 2. Search in specific fields only (field search)
- 3. Root term search (truncation)

Disadvantage if ATM is switched off:

**MeSH terms are no longer searched for automatically!**

#### **MeSH Terms (Medical Subject Headings)**

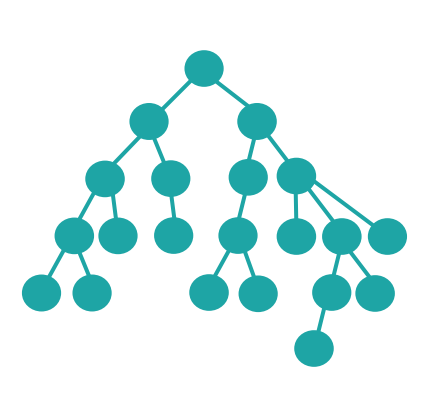

#### **MeSH Terms (thesaurus = synonym dictionary)**

- $=$  Controlled vocabulary of biomedical terms  $\rightarrow$  gives uniformity and consistency to the indexing
- = Collection of hierarchically organized, standardized biomedical terms that describe the subject content of articles
- − In Medline database, new articles are manually indexed with MeSH terms by experts
- − With MeSH Terms you can find matching ("specific") articles, no matter which terms are used by the authors of the articles in title and abstract
- − Example:

"Depression" [Mesh] may also find articles in which the abstract only says "melancholia ".

II

#### **Thesaurus «Tree»**

- **Major Topic**
- **Subheadings**
- **Not «explode»**

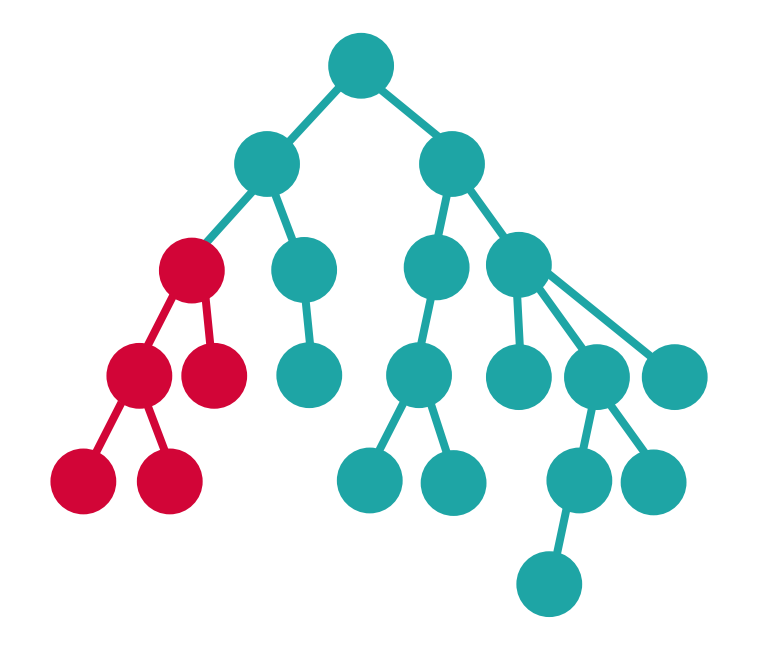

# **Major Topic**

• Limitation to articles in which the MeSH term was indexed as the major topic.

### **In PubMed:**

☑ Restrict to MeSH Major Topic.

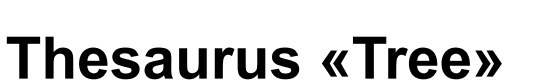

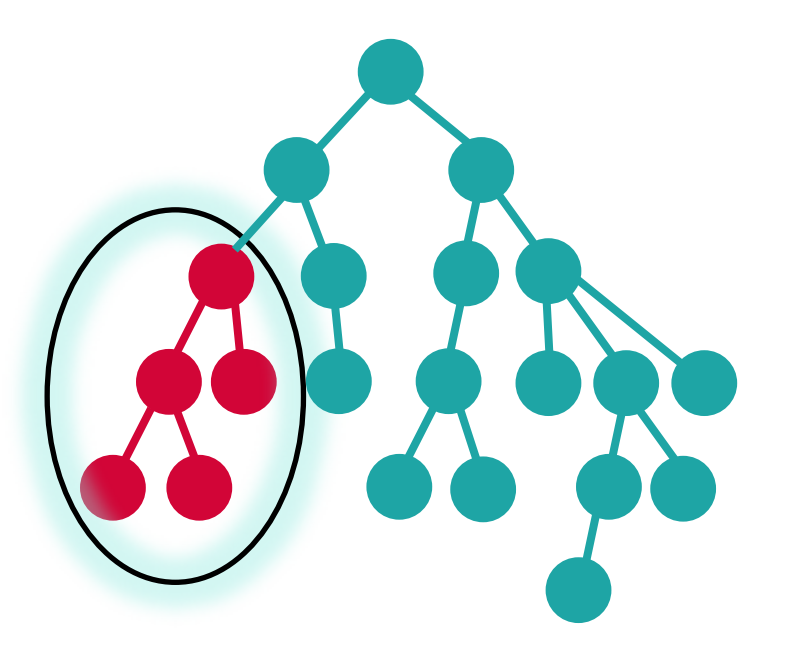

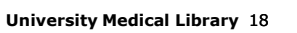

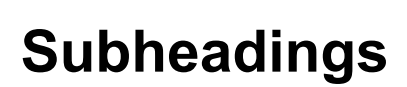

• Limitation to articles for which the subject heading has been further restricted thematically.

#### **In PubMed:**

- $\Box$  diagnostic imaging
- diet therapy
- drug therapy
- economics

#### $\boxdot$  education

https://www.nlm.nih.gov/mesh/qualifiers\_scopenotes.html

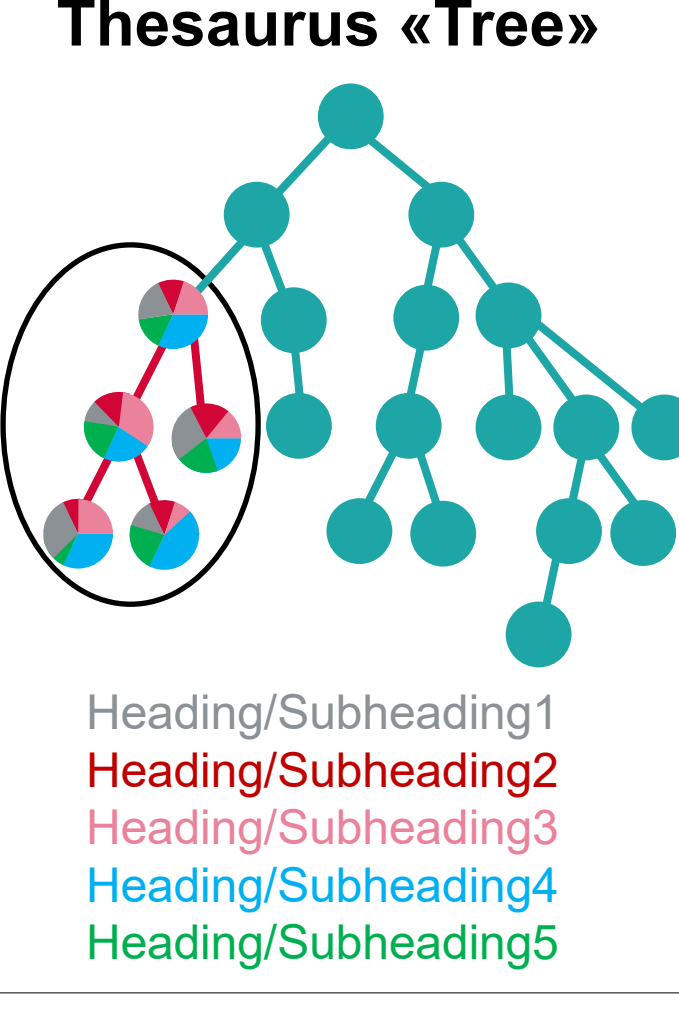

<u>Infections</u><br>Vector Borne Diseases

**Malaria** 

• Limitation to articles indexed with exactly this subject heading (=MeSH-Term).

la.

ria. Viva

ereb ia, Faloparum

**Hackwater Fever** 

**Not «explode» Thesaurus «Tree»**

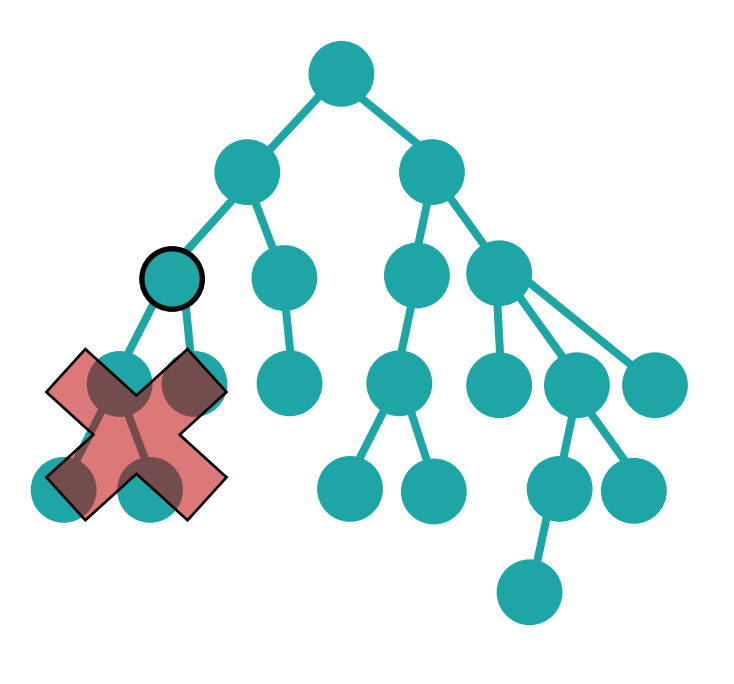

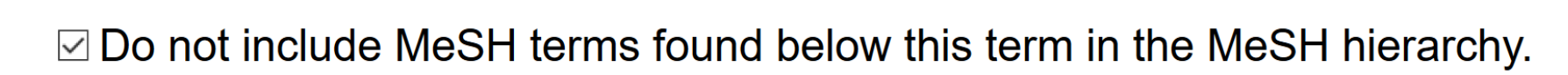

## **Exercise 1**

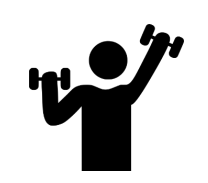

- Open PubMed <https://pubmed.ncbi.nlm.nih.gov/?otool=unibaslib>
- $\triangleright$  Go to the MeSH Database (link on the lower right).

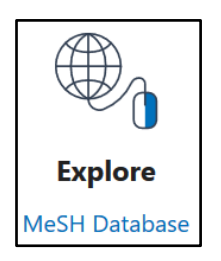

II

#### **Perform the following searches in the PubMed Search Builder and note the correct number of hits**

- *1. hypericum[mesh]*
- 2. Same search as 1st, but limit to articles where this MeSH term describes the *major topic hypericum[majr]*
- 3. Same search as 1st, but now limit with the subheading *adverse effects hypericum/adverse effects[mesh]*
- 4. Same search as 2nd, but limited by the subheading *adverse effects hypericum/adverse effects[majr]*

#### **Bonus task:**

Link the 1st MeSH search with at least two text words of your choice

#### **MeSH Search: Advantages and disadvantages**

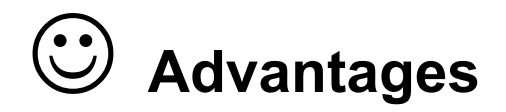

- **Thematically matching articles** are found**, regardless** of which **terms or spellings** the author of the article used
- Indexing by qualified personnel
- Useful tricks to narrow the scope
	- **Major Topic**
	- **→ Subheadings**
	- **«do not explode»**
- Due to the hierarchical structure, **broader and narrower terms** are easy to find

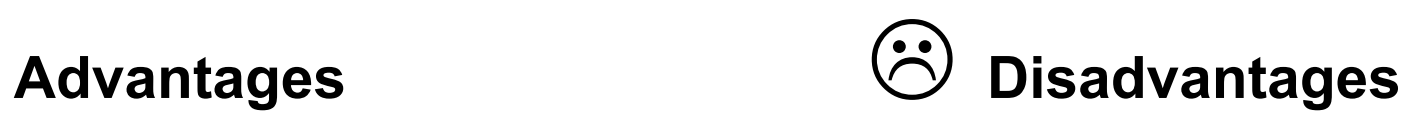

- Completely new articles have no subject headings yet, sometimes **not until after 3-6 months**
- **New** substances or **new** medical terms have not yet been indexed
- Non-indexed articles
- Although professionals have indexed: MeSH term allocation not always uniform

#### **MeSH Search: Advantages and disadvantages**

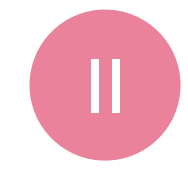

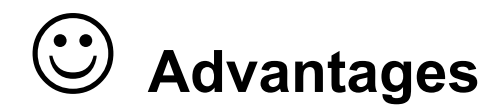

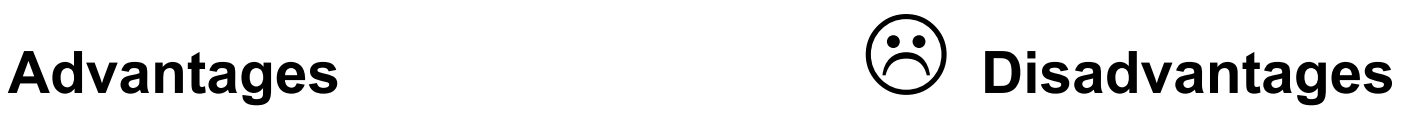

- **Thematically matching articles** are found**, regardless** of which **terms or S**  $\phi$  For a sensitive search combine MeSH search with  $\mathsf{u}$ • Indexing by  $\mathbf{r}$  $\bullet$  Useful tricks to narrow the scope  $\bullet$  **Major Topic Subheadings «do not explode»** • Completely new articles have no subject headings yet, sometimes text word search! terms have not yet been indexed  $\sim$  $\sqrt{a^2 + b^2}$ indexed: MeSH term allocation
- Due to the hierarchical structure, **broader and narrower terms** are easy to find

## **Precision vs. sensitivity**

**Precision:** specific, narrow; few hits (only a few of the relevant hits found but little noise)

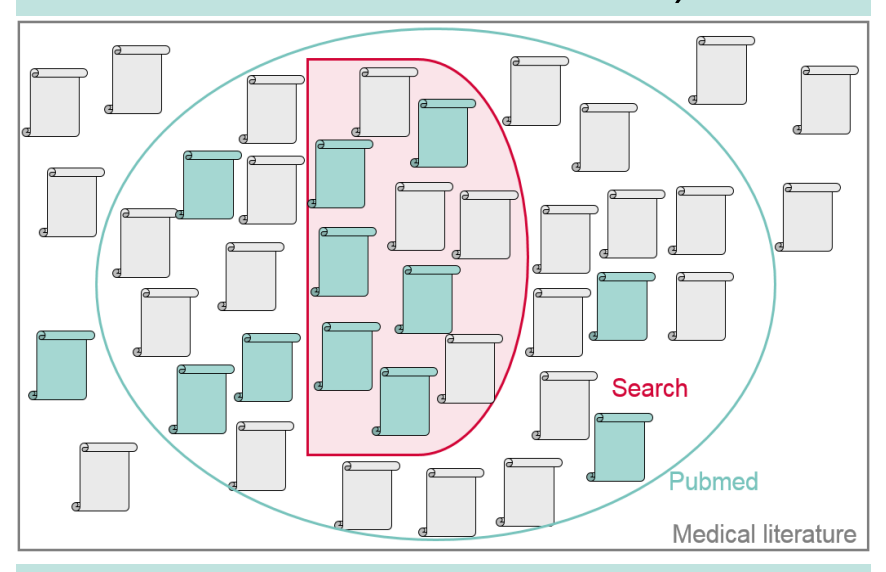

e.g. for daily hospital routine, master thesis?

**Sensitivity:** complete, broad; many hits (almost all of the relevant hits found but among lots of noise)

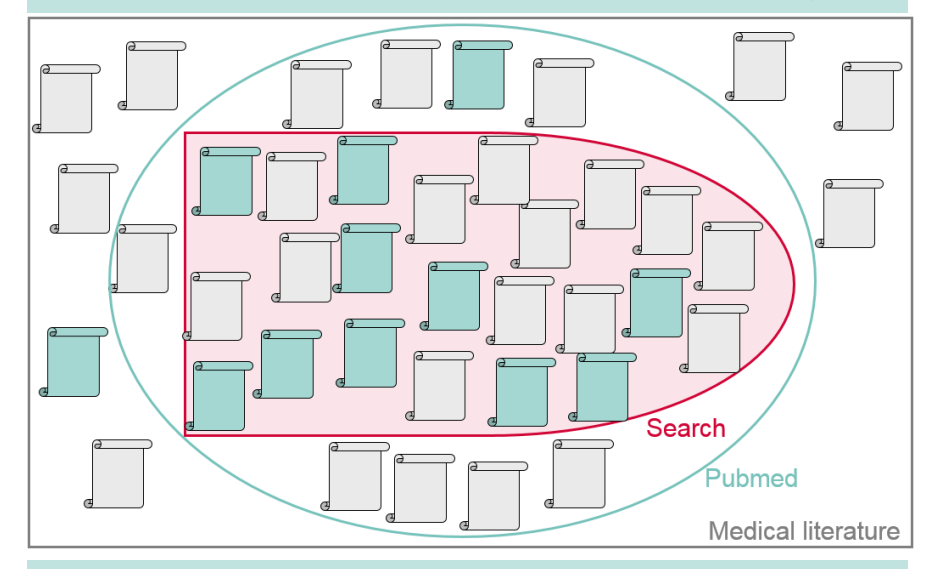

e.g. for Systematic Reviews, Health Technology Assessments

 $\rightarrow$  Try different strategies and observe how this changes the results

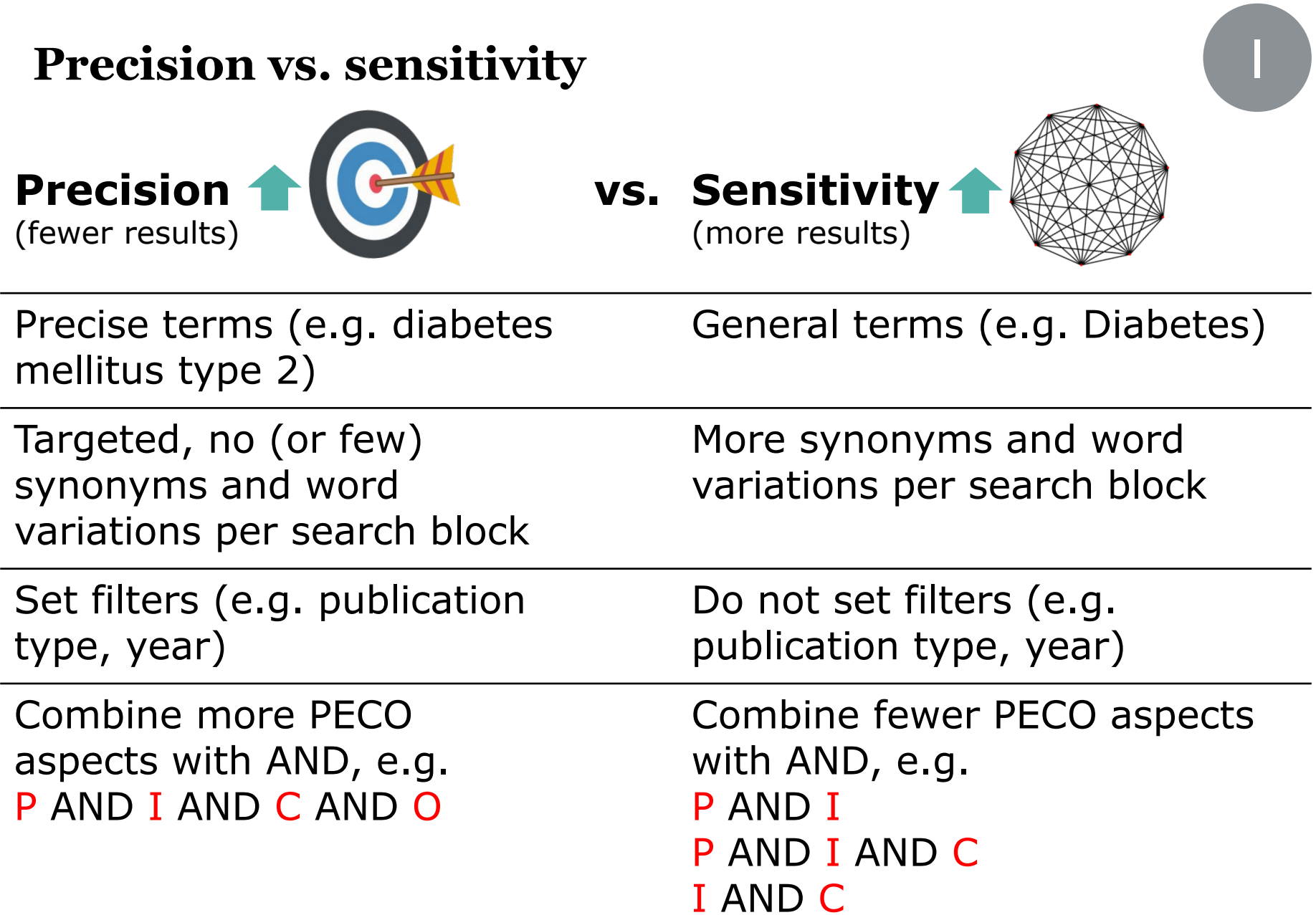

26

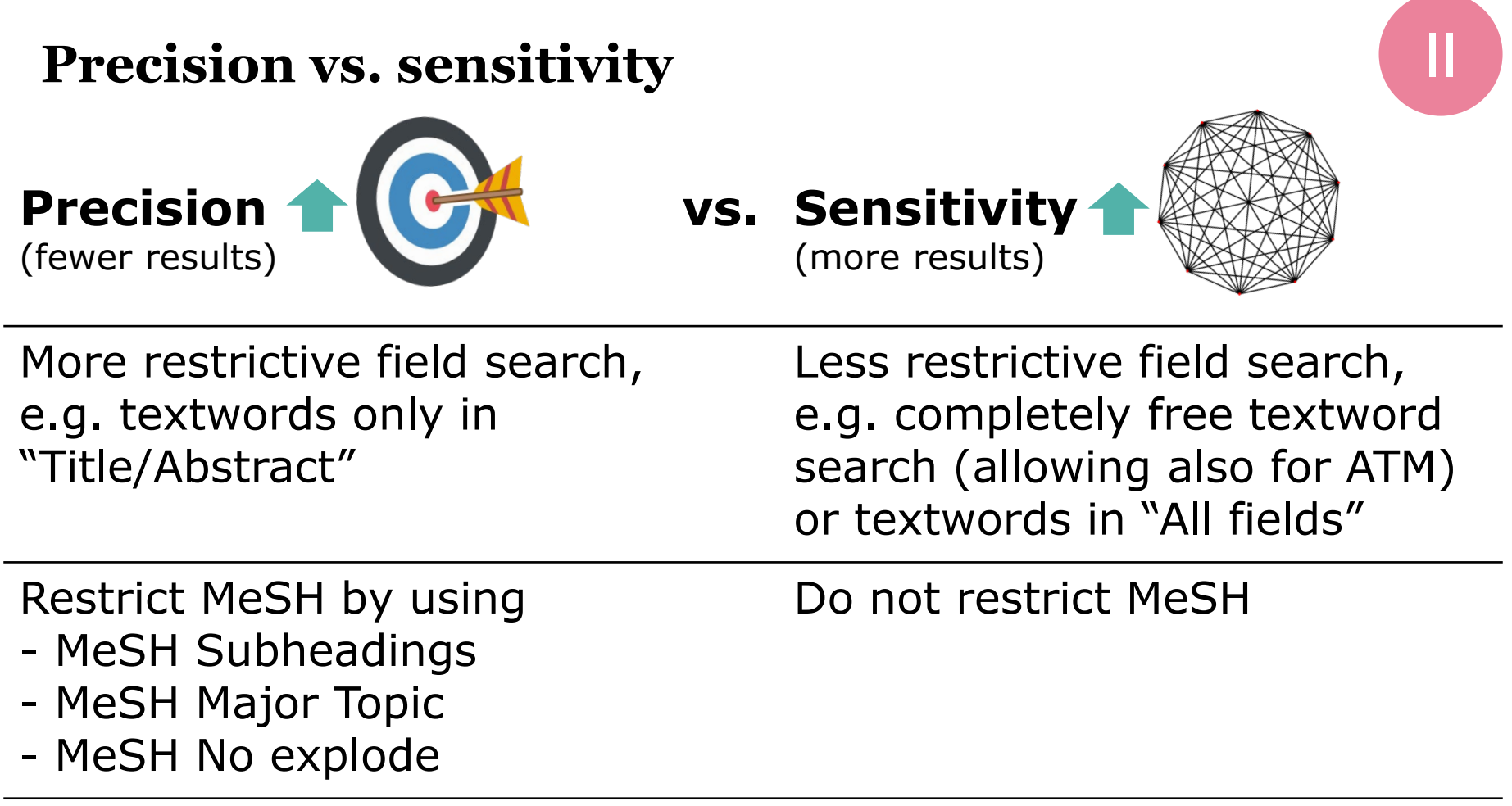

## **Filter results: integrated PubMed filters**

**RESULTS BY YEAR** 

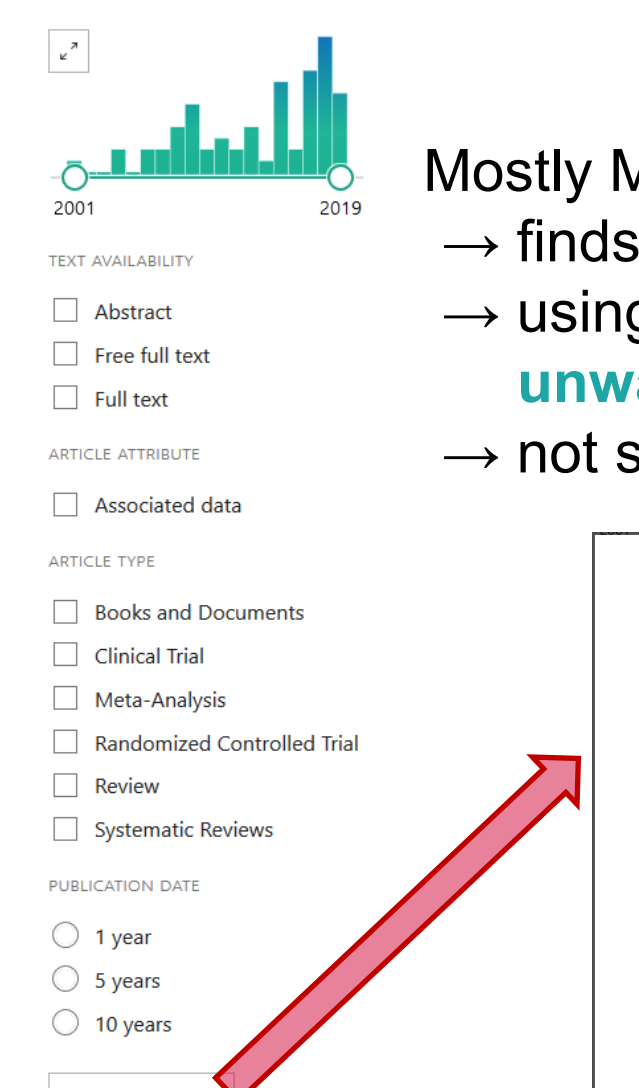

Mostly MeSH-based  $\rightarrow$  finds only indexed articles  $\rightarrow$  using these built-in filters can lead to

**unwanted exclusions of relevant articles**!

 $\rightarrow$  not suited for systematic review searches

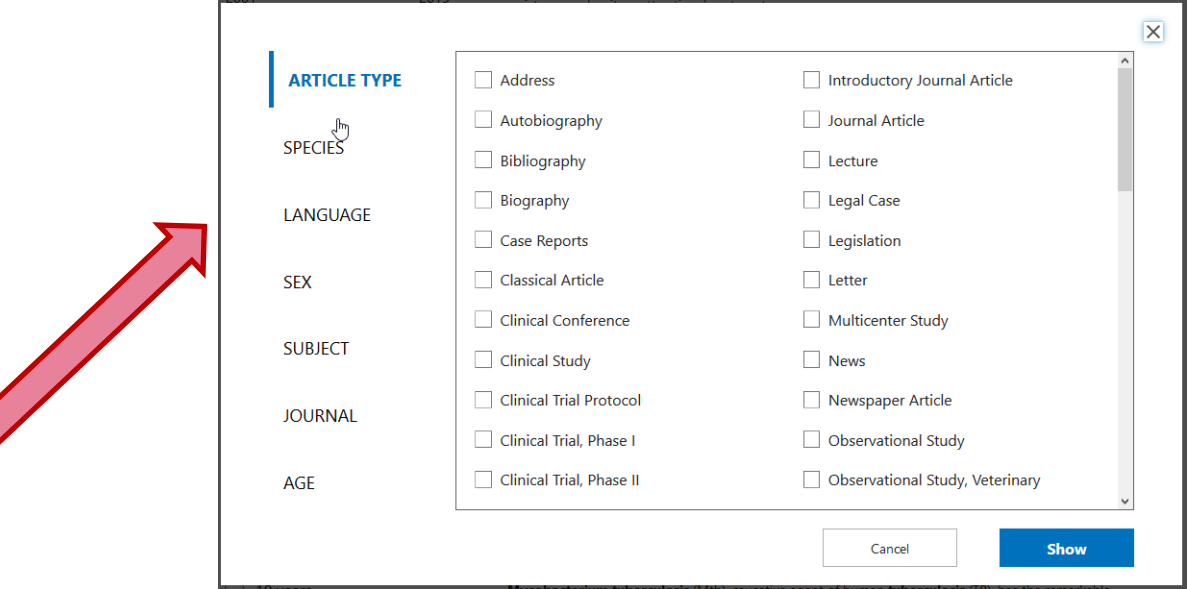

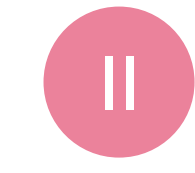

**Additional filters** 

## **Filter results: Professional search filters**

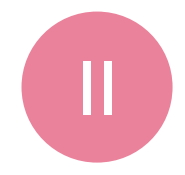

- Professional search filter for RCTs (with text words and MeSH terms): *Lefebvre et al., Cochrane Handbook for Systematic Reviews of Interventions. Version 6 (updated 2019):* <https://work.cochrane.org/pubmed>
- Similar professional search filters (e.g. for "Systematic Reviews"): <https://sites.google.com/a/york.ac.uk/issg-search-filters-resource/home>

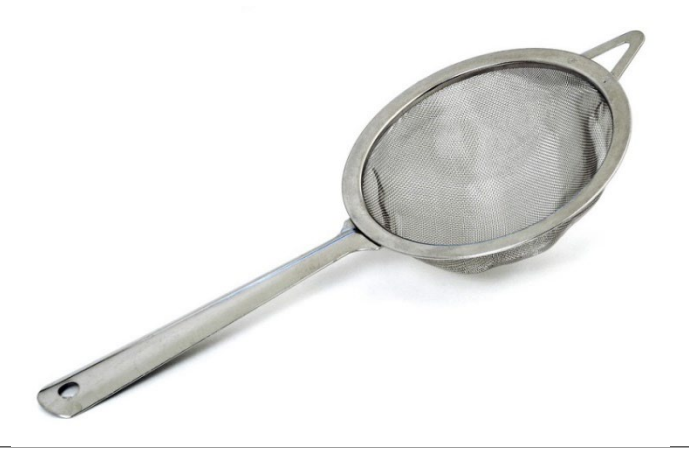

### **Find more synonyms and word variations and further articles: Example**

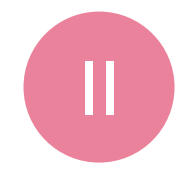

#### **Combined MeSH and text word search (55 hits, 19 with RCT filter\*; 07. Nov. 2023):**

(depression[mesh] OR depression[tiab])

**AND** (hypericum[mesh] OR hypericum[tiab] OR st johns wort[tiab])

**AND** (selective serotonin reuptake inhibitors[mesh] OR serotonin uptake inhibitors[tiab])

#### **New search with more hits (116 hits, 46 with RCT filter\*; 07. Nov. 2023):**

(depression[mesh] OR depress\*[tiab] OR melanchol\*[tiab])

**AND** (hypericum[mesh] OR hypericum\*[tiab] OR st johns wort[tiab] OR st. john's Wort[tiab] OR st. Johns

Wort[tiab] OR st. Johnswort[tiab] OR st john wort[tiab] OR saint johns wort[tiab])

**AND** (selective serotonin reuptake inhibitors[mesh] OR serotonin uptake inhibitor\*[tiab] OR serotonin reuptake inhibitor\*[tiab] OR 5-hydroxytryptamine uptake inhibitor\*[tiab] OR 5-hydroxytryptamine reuptake inhibitor\*[tiab] OR 5-HT uptake inhibitor\*[tiab] OR 5-HT reuptake inhibitor\*[tiab])

#### **\*RCT Filter:**

**AND** (randomized controlled trial[pt] OR controlled clinical trial[pt] OR randomized[tiab] OR placebo[tiab] OR clinical trials as topic[mesh:noexp] OR randomly[tiab] OR trial[ti] NOT (animals[mesh] NOT humans[mesh]))

### **How to find more synonyms and word variations and further articles**

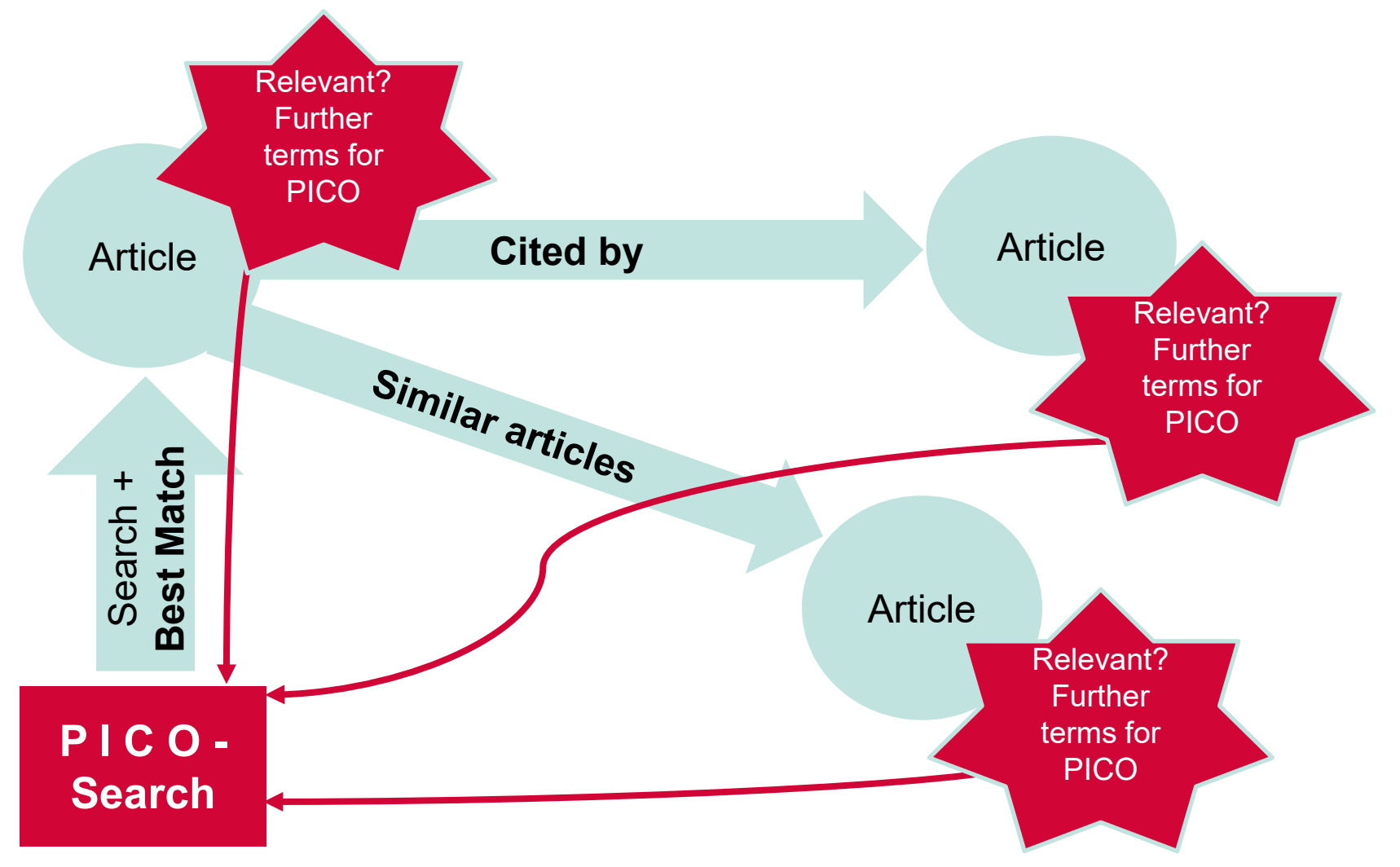

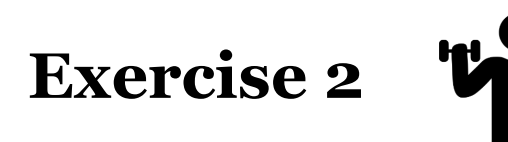

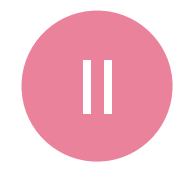

#### **Question:**

Does the additional intake of spironolactone reduce mortality in patients with heart failure?

#### **Task: Create a suitable search.**

- a) Identify the PICO aspects of the question and consider what you are looking for
- b) Find suitable MeSH terms in the MeSH database
- c) Find suitable text words (note synonyms and word variants)
- d) Combine the MeSH terms and text words with OR and then the partial searches of the different PICO aspects with AND
- *e) Bonus task: Filter your results from d) with the RCT filter from Cochrane [\(https://work.cochrane.org/pubmed\)](https://work.cochrane.org/pubmed)*

## **Take Home Messages**

- II
- Free-text searching is completely sufficient for simple search queries
- For more complex searches, a combination of MeSH terms and text words is recommended
- There are many ways to reach your goal: Test different search strategies and check which one makes the most sense for your topic and situation

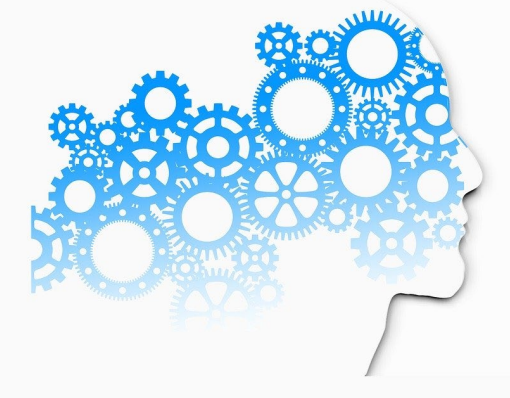

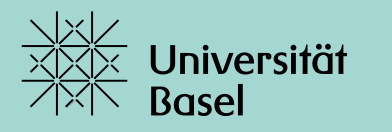

Universitätsbibliothek

# **Thank you** for your attention

#### **Further information:**

[https://ub.unibas.ch/en/locations/university-medical](https://ub.unibas.ch/en/locations/university-medical-library/support-for-literature-searching/)[library/support-for-literature-searching/](https://ub.unibas.ch/en/locations/university-medical-library/support-for-literature-searching/)

#### **Kontakt:**

**[thomas.fuerst@unibas.ch](mailto:thomas.fuerst@unibas.ch)** 

#### **For additional courses see [https://ub.unibas.ch/en/locations/university](https://ub.unibas.ch/en/locations/university-medical-library/)[medical-library/](https://ub.unibas.ch/en/locations/university-medical-library/)**

#### **Upcoming courses**

08 NOV 2023 16:00 - 18:00 / SCHULUNG, ONLINE

Literature Searching with PubMed - Advanced

This course builds on the course "Basics in Literature Search with PubMed and Other Resources" It will deepen and complement your knowledge on the important search functions needed for a specific and comprehensive medical literature...

09 NOV 2023 14:00 - 16:00 / SCHULUNG, MEDIZIN

Grundlagen Literaturrecherche: PubMed & andere Quellen

Vermittlung von Grundlagenkenntnissen für die Literatursuche in medizinischen Datenbanken mit dem Fokus auf PubMed.

16 NOV 2023 16:00 - 17:30 / SCHULUNG, FORSCHUNG & LEHRE, ONLINE

Wie nutze ich Turnitin für die Plagiatserkennung?

**ALL COURSES UBM** 

## **PubMed: What do I find where?**

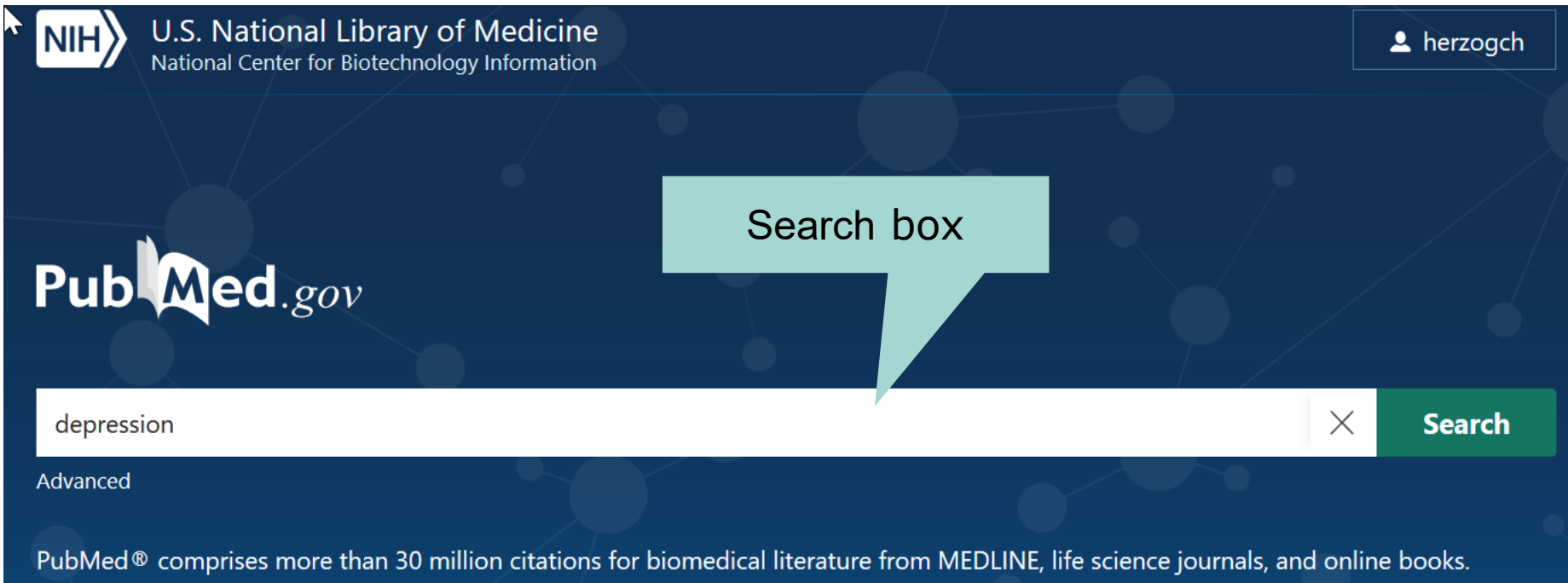

Citations may include links to full-text content from PubMed Central and publisher web sites.

## **Presentation of the results**

### Filters to filter the retrieved hits (e.g. by year of publication, article type, study population

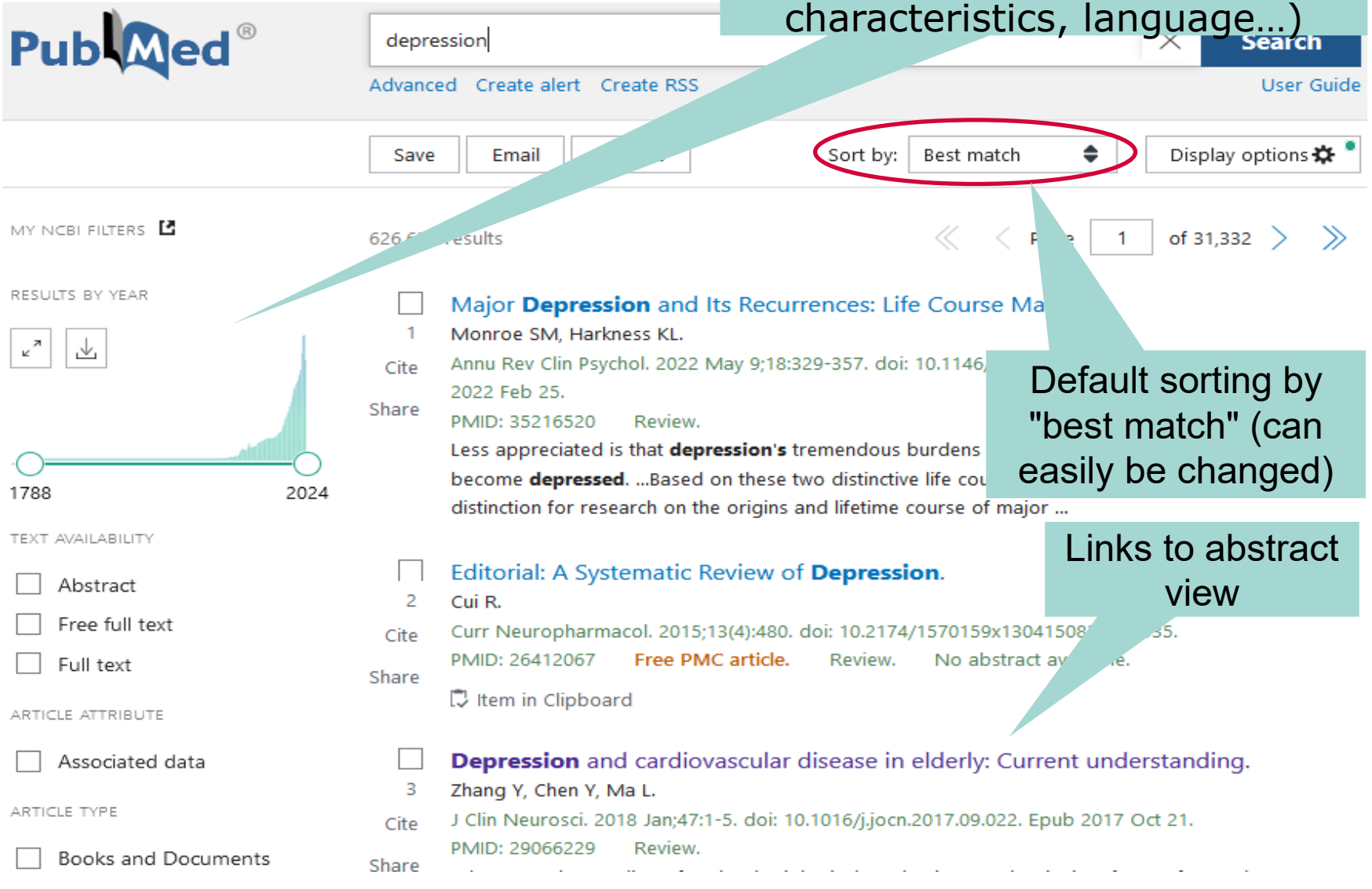

#### **Abstract view**

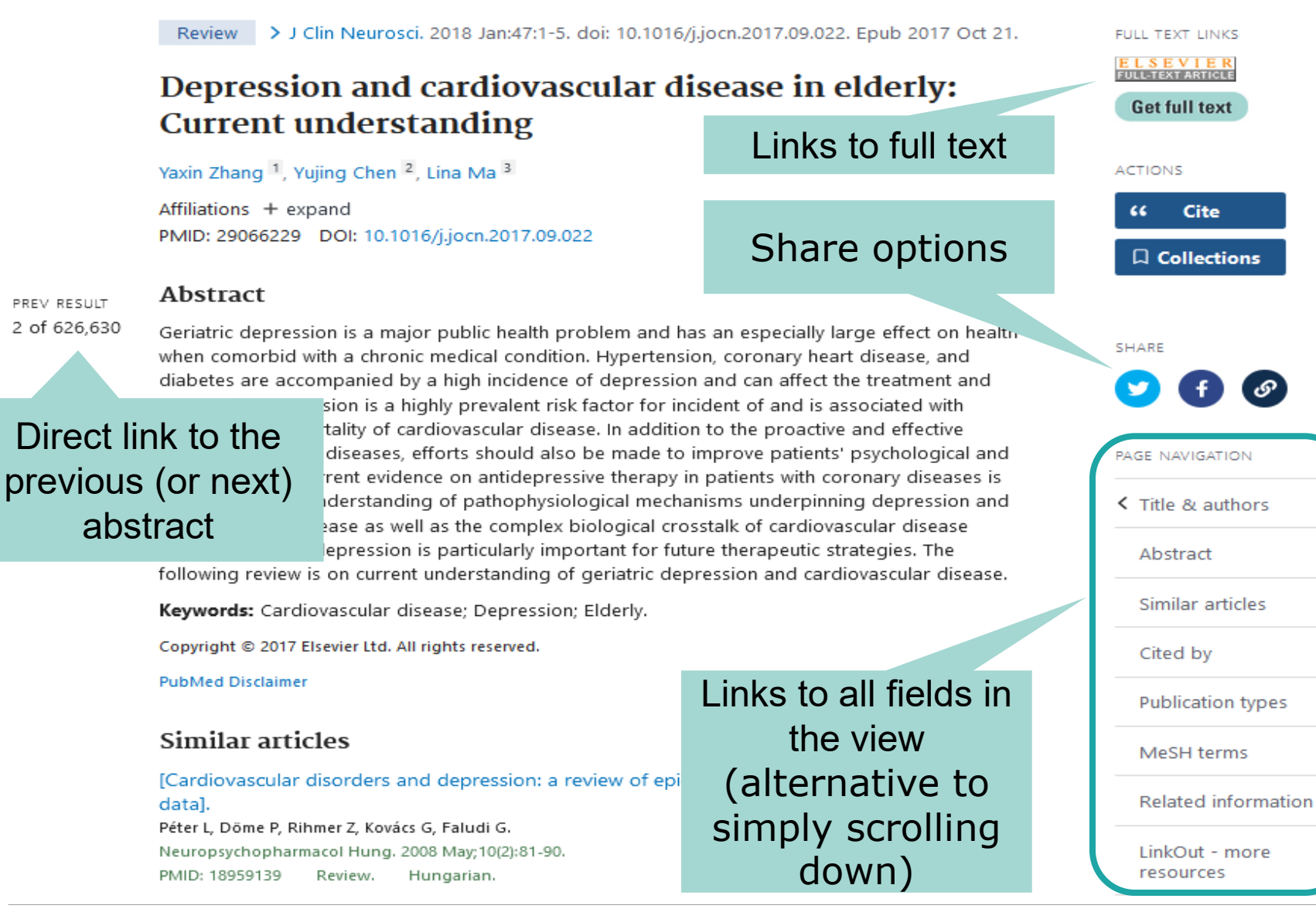

### **Presentation of the results**

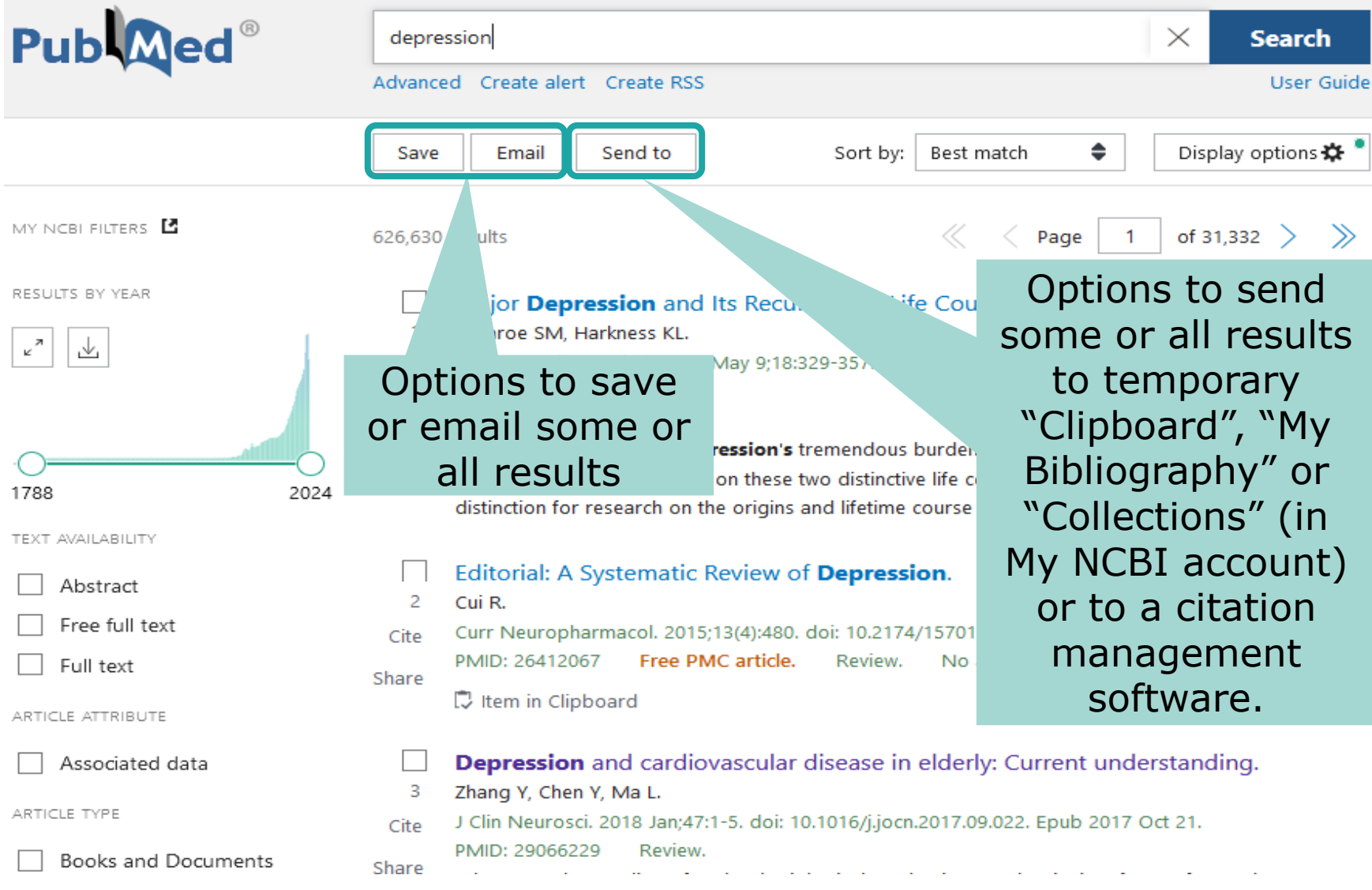

### **Access to the advanced interface**

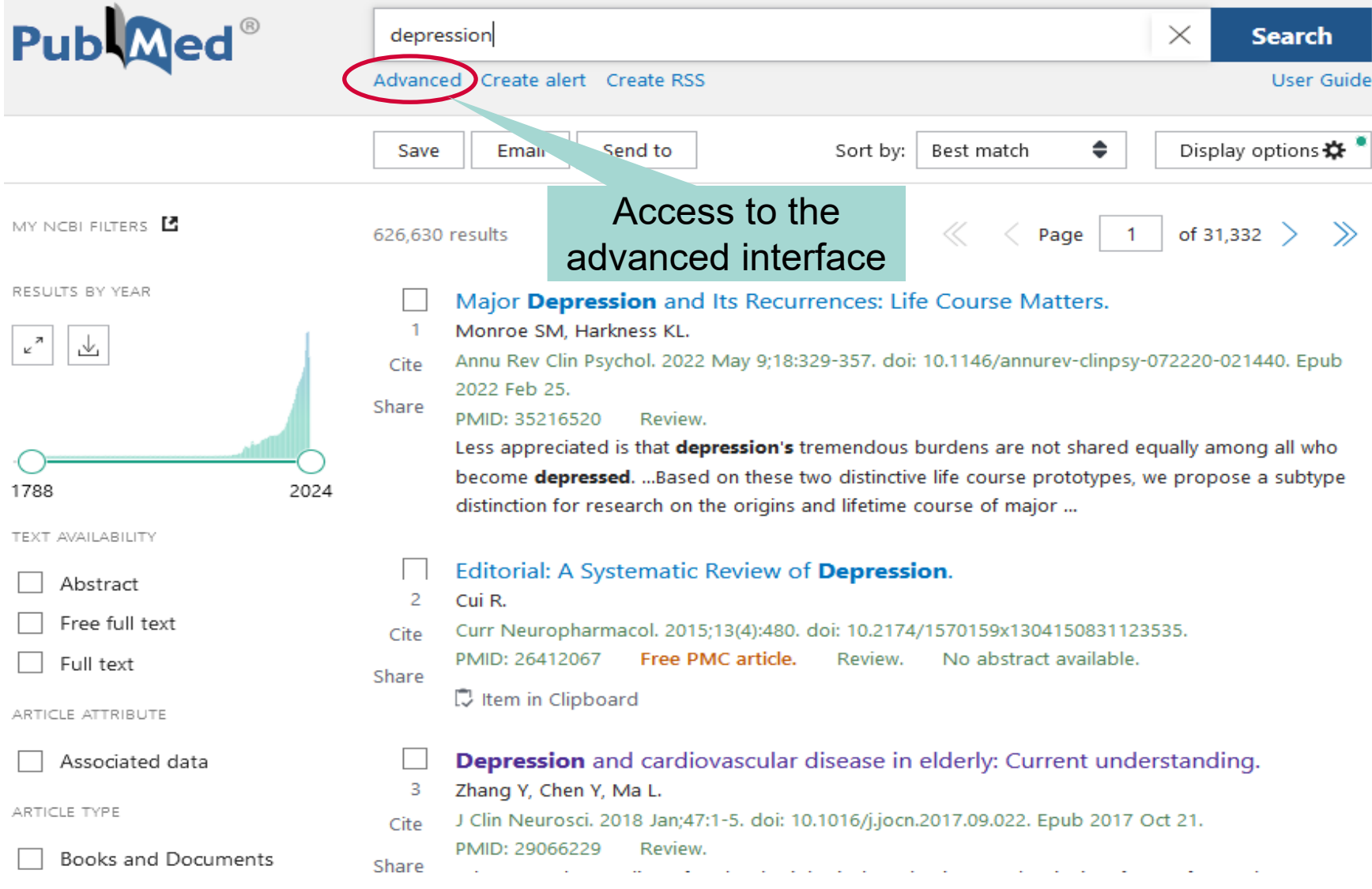

## **PubMed advanced interface**

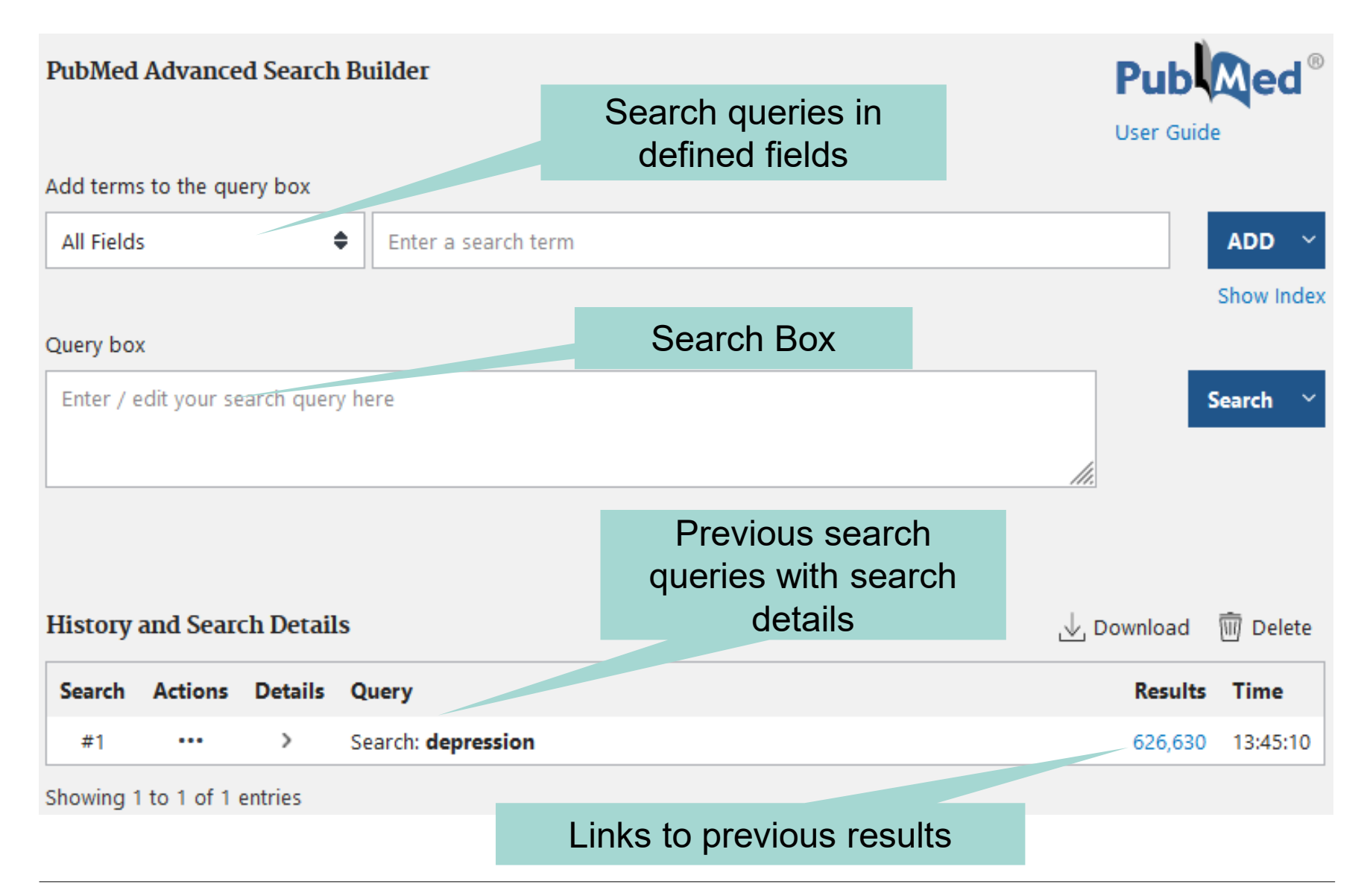

## **Search details on PubMed advanced**

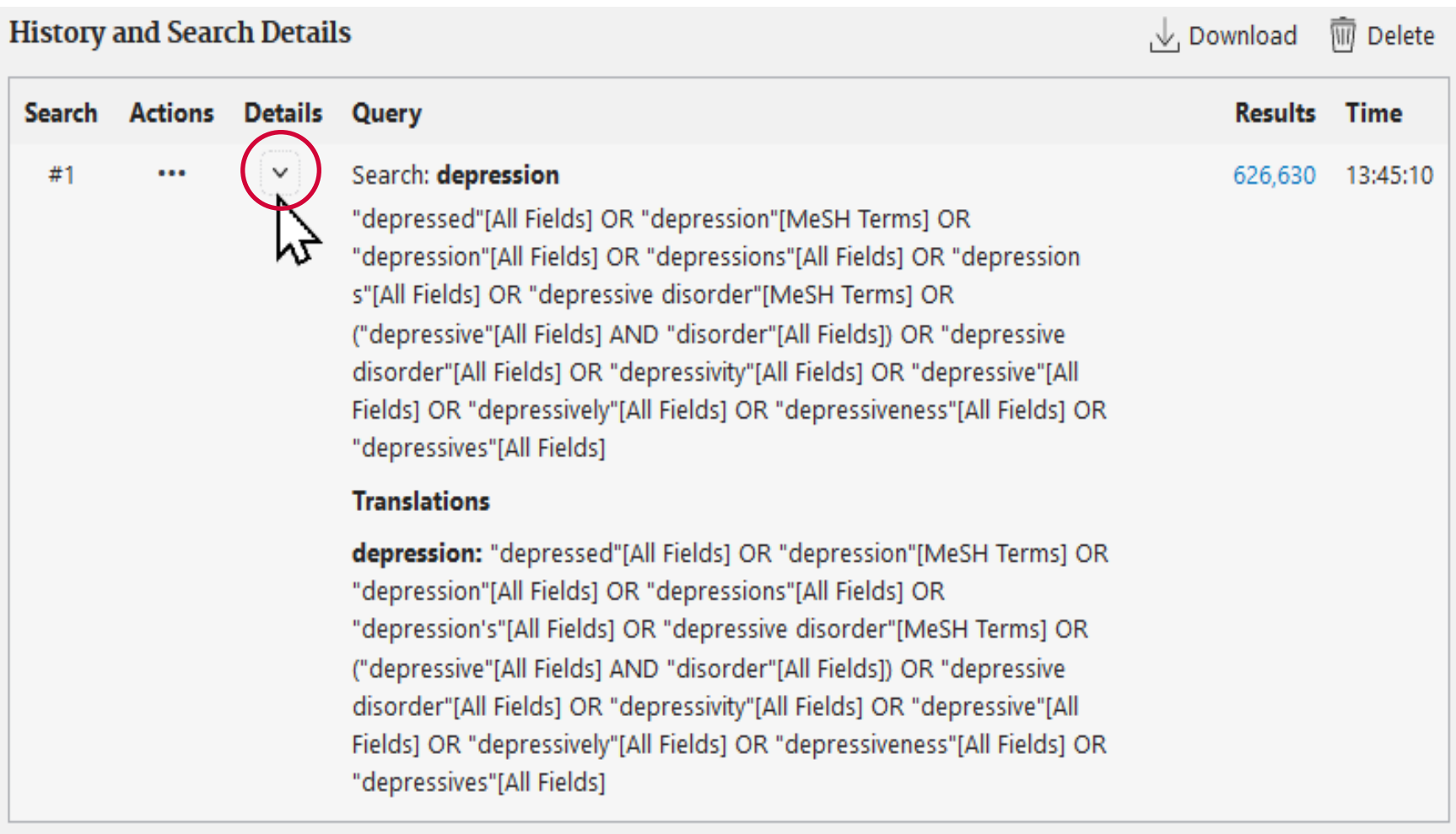

Showing 1 to 1 of 1 entries

## **Understanding free textword searching**

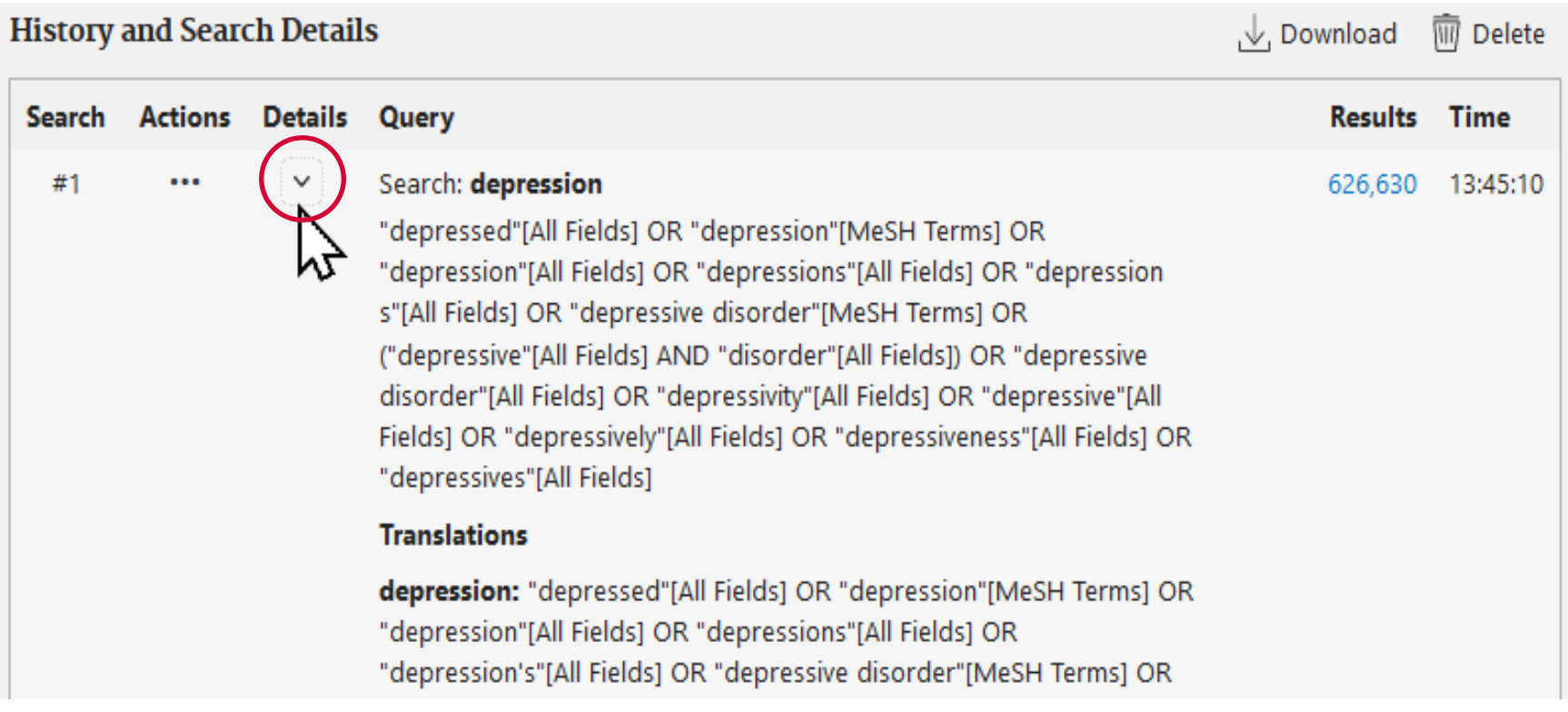

In a free textword search, PubMed performs an **automatic term mapping (ATM)**, i.e. a «translation»:

Suitable MeSH terms and word variants (plural forms, compound words, verb forms, adjectives, ...) are combined with the OR operator to form a search string.

## **Turning off automatic term mapping (ATM)**

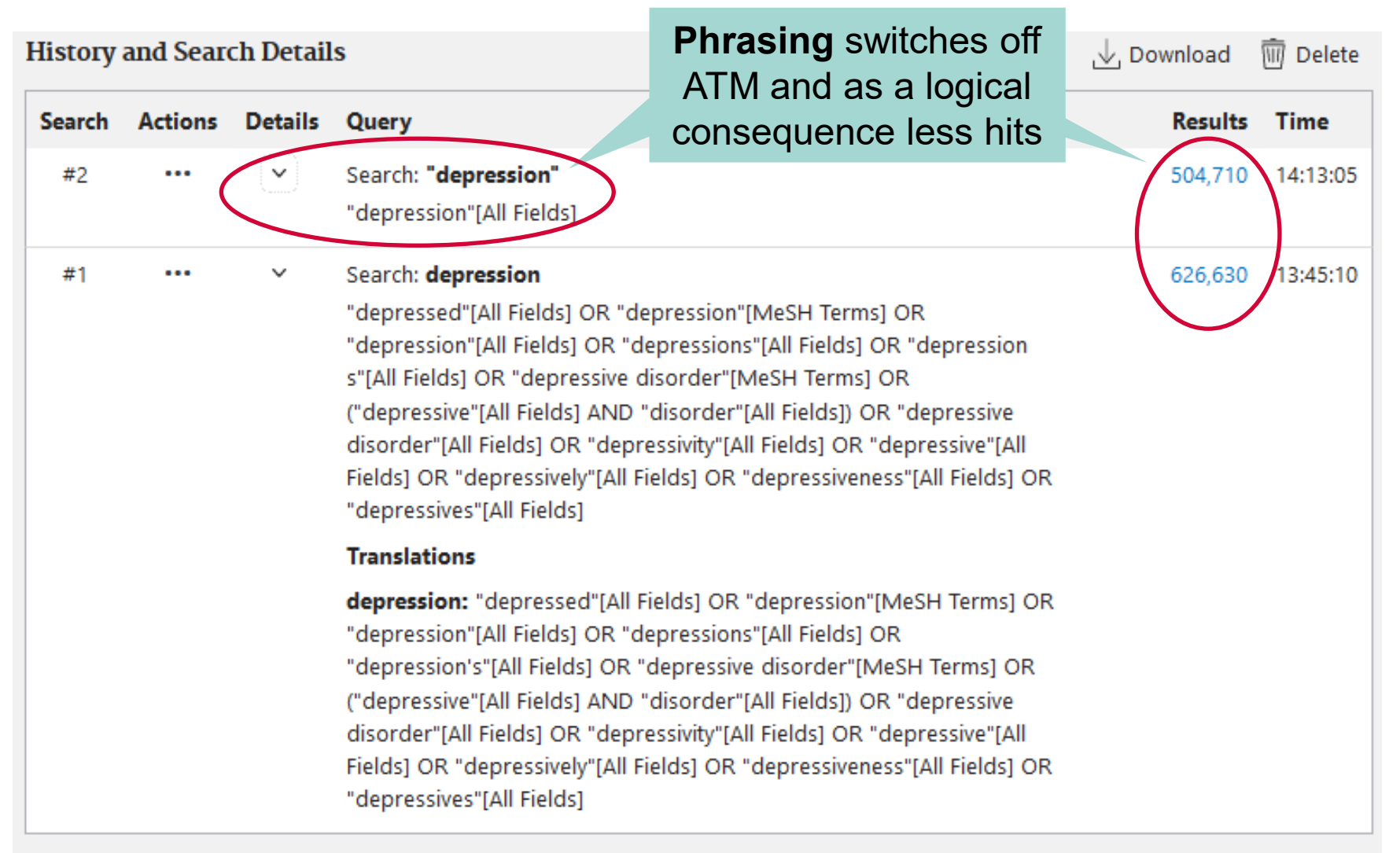

Showing 1 to 2 of 2 entries

## **Turning off automatic term mapping (ATM)**

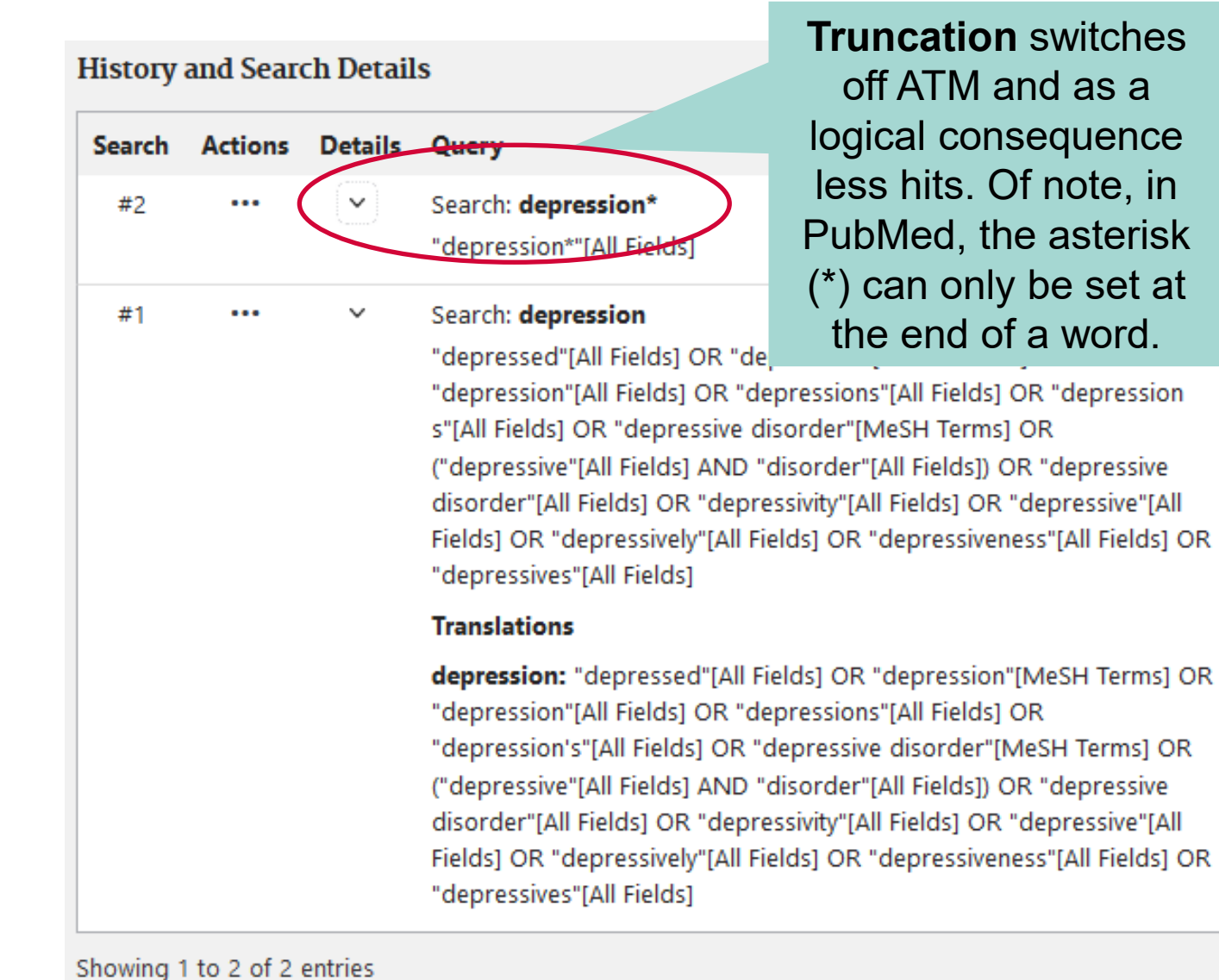

, ↓ Download **WII** Delete **Time Results** 509.468 14:30:33 626,630 13:45:10

## **Turning off automatic term mapping (ATM)**

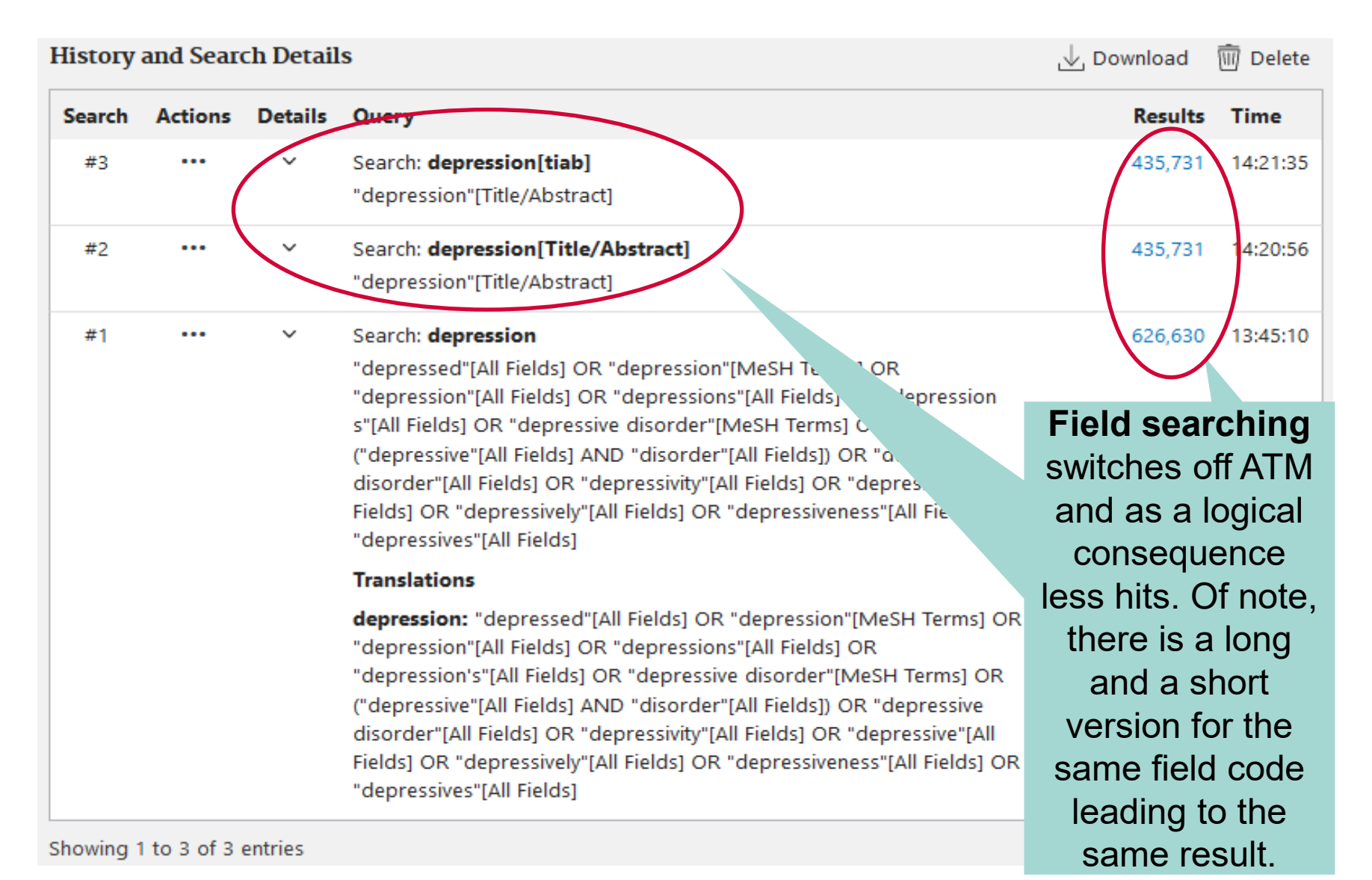

## **(Meta-data)Field Searching**

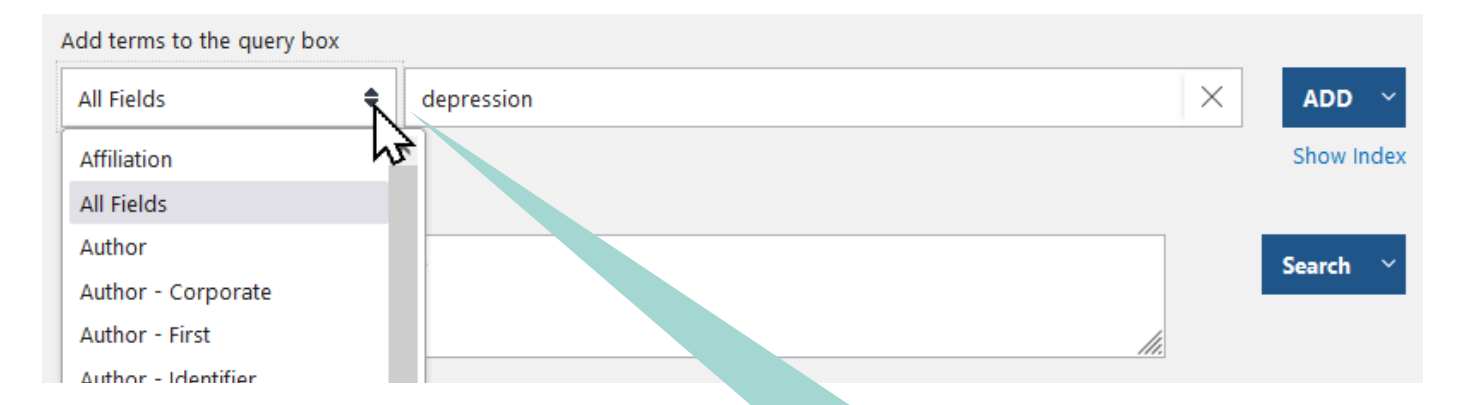

#### Search field tags

Affiliation [ad] All Fields [all] Article Identifier [aid] Author [au] Author Identifier [auid] Book [book] **Comment Correction Type** Completion Date [dcom] Conflict of Interest Statement [cois] Corporate Author [cn] Create Date [crdt] EC/RN Number [rn] Editor [ed] Entry Date [edat] Filter [filter] [sb] First Author Name [1au] Full Author Name [fau]

Full Investigator Name [fir] Grants and Funding [qr] Investigator [ir] **ISBN** [isbn] Issue [ip] Journal [ta] Language [la] Last Author Name [lastau] Location ID [lid] MeSH Date [mhda] MeSH Major Topic [majr] MeSH Subheadings [sh] MeSH Terms [mh] Modification Date [lr] NLM Unique ID [jid] Other Term [ot] Owner

Pagination [pg] Personal Name as Subject [ps] Pharmacological Action [pa] Place of Publication [pl] PMCID and MID PMID [pmid] Publication Date [dp] **Publication Type [pt]** Publisher [pubn] Secondary Source ID [si] Subset [sb] Supplementary Concept [nm] Text Words [tw] Title [ti] Title/Abstract [tiab] Transliterated Title [tt] Volume [vi]

(Meta-data)Fields and their selection either via drop-down on advanced interface (=> "long" syntax) or via direct entry of syntax if known (=> can be either "long" or "short" syntax). For a list of all fields, the short search field tags and further information, see [https://pubmed.ncbi.nlm.nih.g](https://pubmed.ncbi.nlm.nih.gov/help/#using-search-field-tags) [ov/help/#using-search-field](https://pubmed.ncbi.nlm.nih.gov/help/#using-search-field-tags)[tags](https://pubmed.ncbi.nlm.nih.gov/help/#using-search-field-tags)

#### **Understanding free textword searching: multiple concepts**

**History and Search Details** .↓. Download **MI** Delete **Details** Query **Results Time Search Actions**  $#1$ Search: depression hypericum serotonin uptake inhibitors 135 14:53:05 ("depressed"[All Fields] OR "depression"[MeSH Terms] OR "depression"[All Fields] OR "depressions"[All Fields] OR "depression s"[All Fields] OR "depressive disorder"[MeSH Terms] OR If several PICO ("depressive"[All Fields] AND "disorder"[All Fields]) OR "depressive disorder"[All Fields] OR "depressivity"[All Fields] OR "depressive"[All aspects are searched Fields] OR "depressively"[All Fields] OR "depressiveness"[All Fields] OR "depressives"[All Fields] AND "hypericum"[MeSH Terms] OR for as free textword "hypericum"[All Fields]) AND ('selective serotonin reuptake inhibitors" [Pharmacological Action] OR "selective serotonin reuptake search, PubMedmay inhibitors"[MeSH Terms] OR ("selective"[All Fields] AND "serotonin"[All Fields] AND "reuptake"[All Fields] AND "inhibitors"[All Fields]) OR or may not pick up "selective serotonin reuptake inhibitors"[All Fields] OR ("serotonin"[All Fields] AND "uptake"[All Fields] AND "inhibitors"[All Fields]) OR certain search blocks "serotonin uptake inhibitors"[All Fields]) **Translations** and performs **ATM**. depression: "depressed"[All Fields] OR "depression"[MeSH Terms] OR The resulting search "depression"[All Fields] OR "depressions"[All Fields] OR "depression's"[All Fields] OR "depressive disorder"[MeSH Terms] OR blocks are combined ("depressive"[All Fields] AND "disorder"[All Fields]) OR "depressive disorder"[All Fields] OR "depressivity"[All Fields] OR "depressive"[All with the AND Fields] OR "depressively"[All Fields] OR "depressiveness"[All Fields] OR "depressives"[All Fields] operator to form a hypericum: "hypericum"[MeSH Terms] OR "hypericum"[All Fields] serotonin uptake inhibitors: "selective serotonin reuptake inhibitors" search string. [Pharmacological Action] OR "selective serotonin reuptake inhibitors"[MeSH Terms] OR ("selective"[All Fields] AND "serotonin"[All Fields] AND "reuptake"[All Fields] AND "inhibitors"[All Fields]) OR "selective serotonin reuptake inhibitors"[All Fields] OR ("serotonin"[All Fields] AND "uptake"[All Fields] AND "inhibitors"[All Fields]) OR

"serotonin uptake inhibitors"[All Fields]

Showing 1 to 1 of 1 entries

#### **Inclusion of synonyms increases the number of hits**

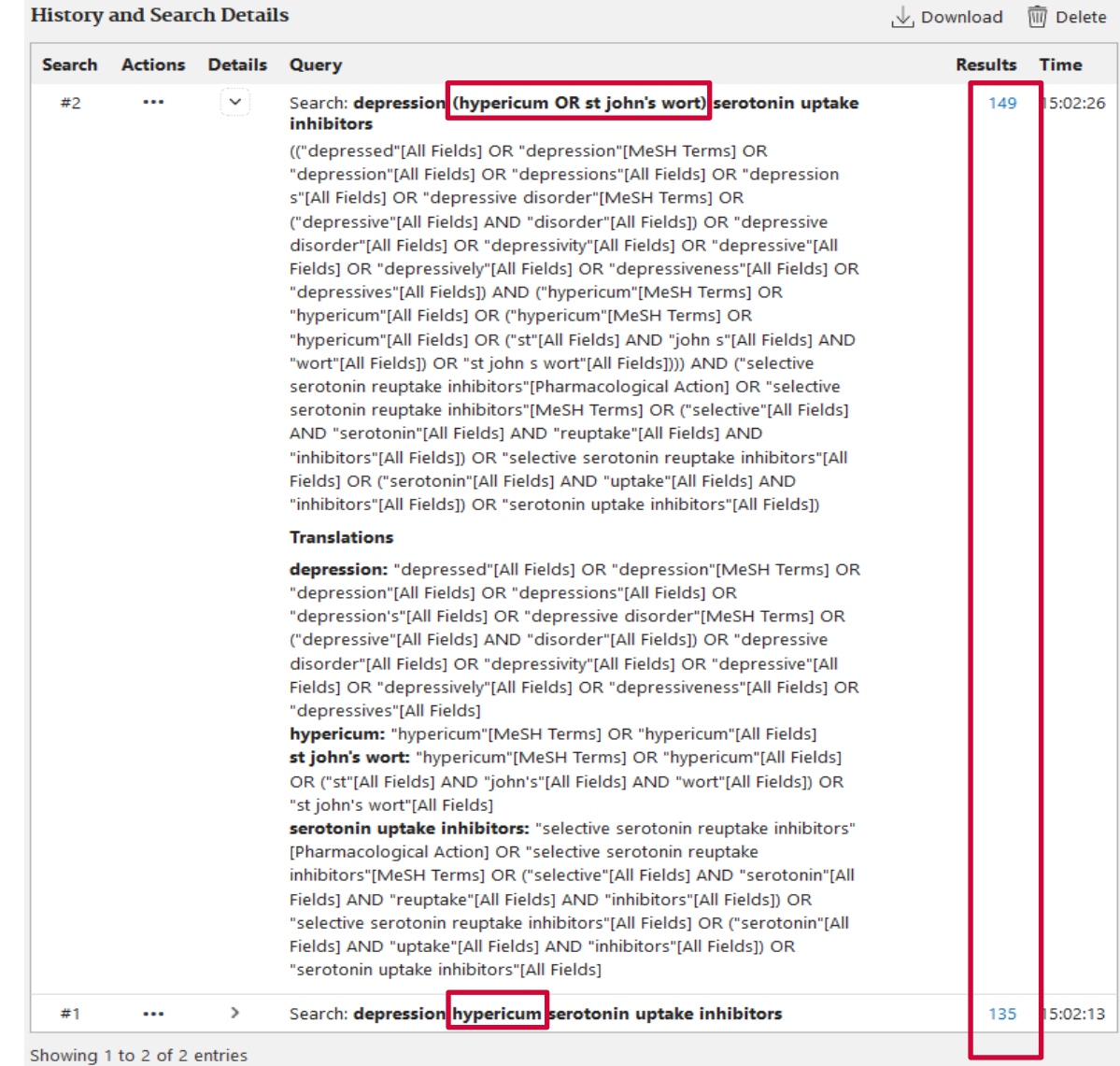

## **ATM searches also the MeSH (Meta-data)field**

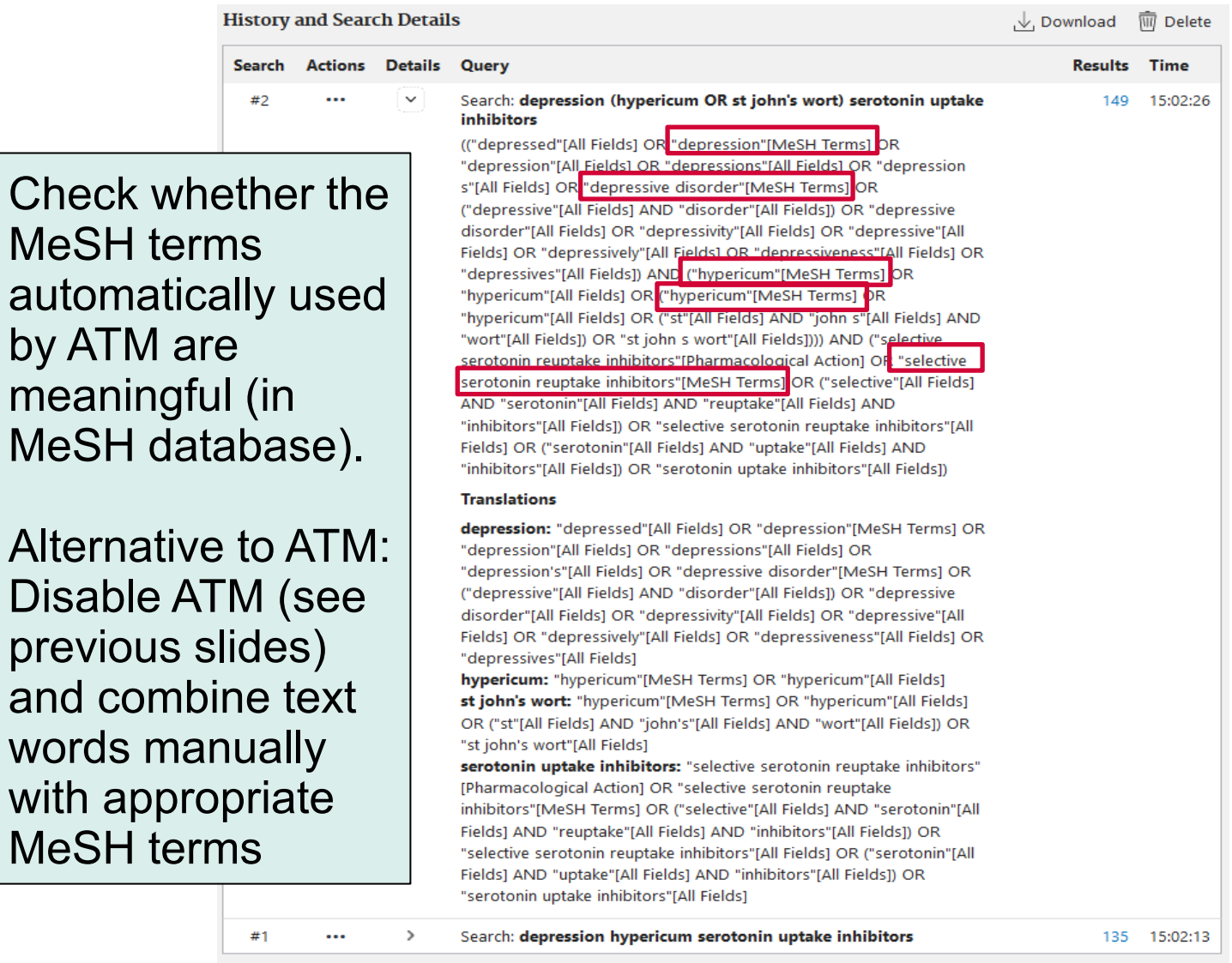

Showing 1 to 2 of 2 entries

#### **Access to the MeSH database**

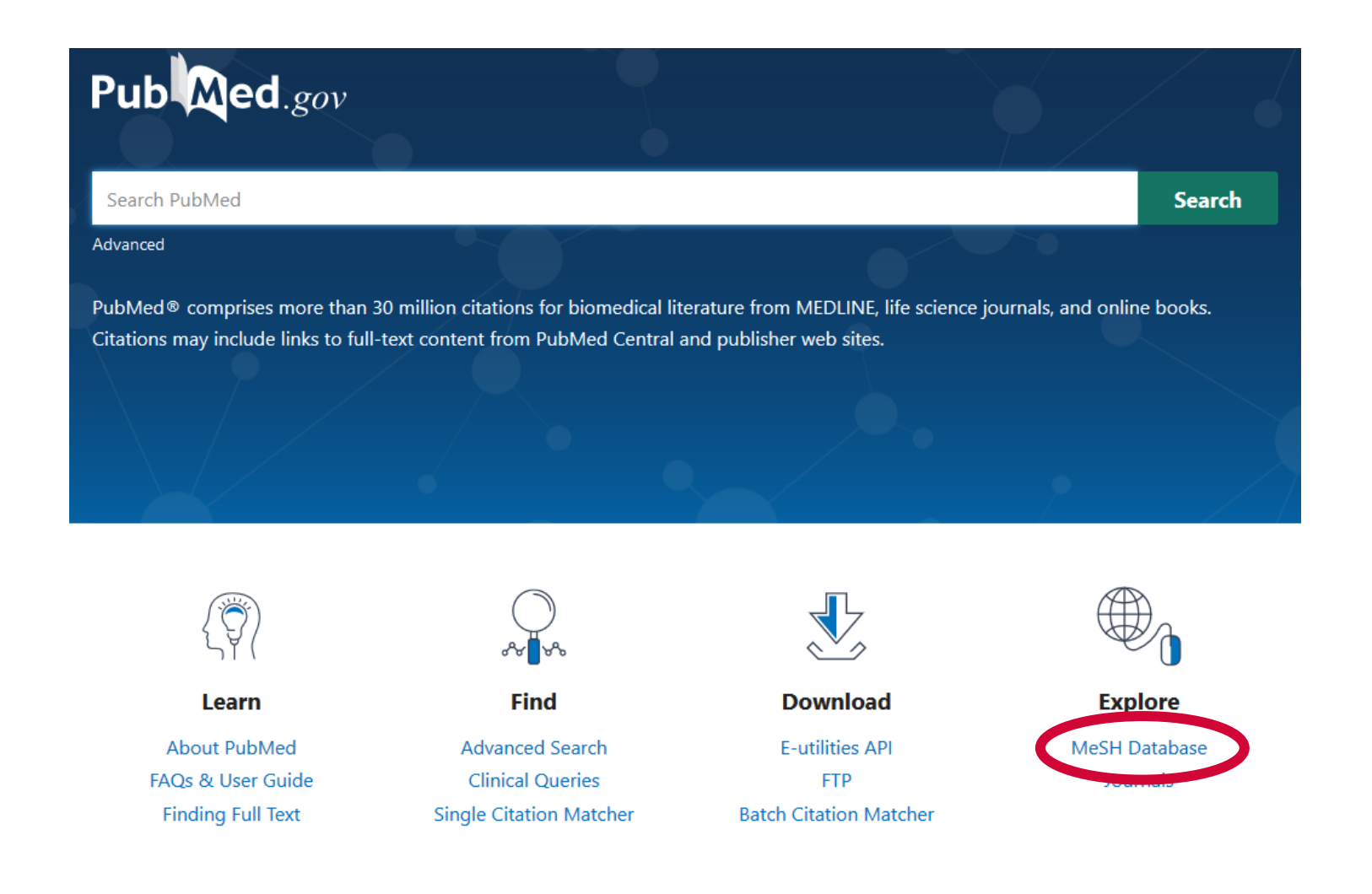

#### **MeSH Database**

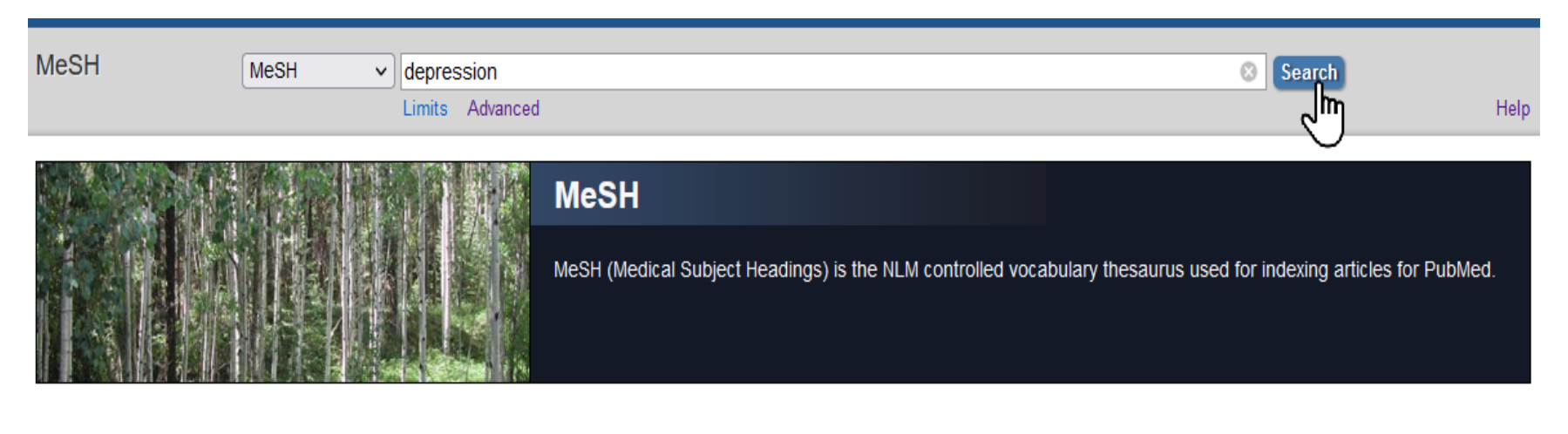

#### **Search results**

Items: 1 to 20 of 23

of  $2$  Next > Last >>  $\ll$  First  $\ll$  Prev **Page 1** 

#### **Depression** □

1. Depressive states usually of moderate intensity in contrast with MAJOR DEPRESSIVE DISORDER present in neurotic and psychotic disorders.

#### Depressive Disorder

2. An affective disorder manifested by either a dysphoric mood or loss of interest or pleasure in usual activities. The mood disturbance is prominent and relatively persistent. Year introduced: 1981

#### □ Long-Term Synaptic Depression

3. A persistent activity-dependent decrease in synaptic efficacy between NEURONS. It typically occurs following repeated low-frequency afferent stimulation, but it can be induced by other methods. Long-term depression appears to play a role in MEMORY. Year introduced: 2008 (2003)

#### Depression, Postpartum

4. Depression in POSTPARTUM WOMEN, usually within four weeks after giving birth (PARTURITION). The degree of depression

## **MeSH Database**

#### **Definition of the MeSH term**

**Subheadings** =

#### **Depression**

Depressive states usually of moderate intensity in contrast with MAJOR DEPRESSIVE DISORDER present in neurotic and psychotic disorders.

#### PubMed search builder options Subheadings:

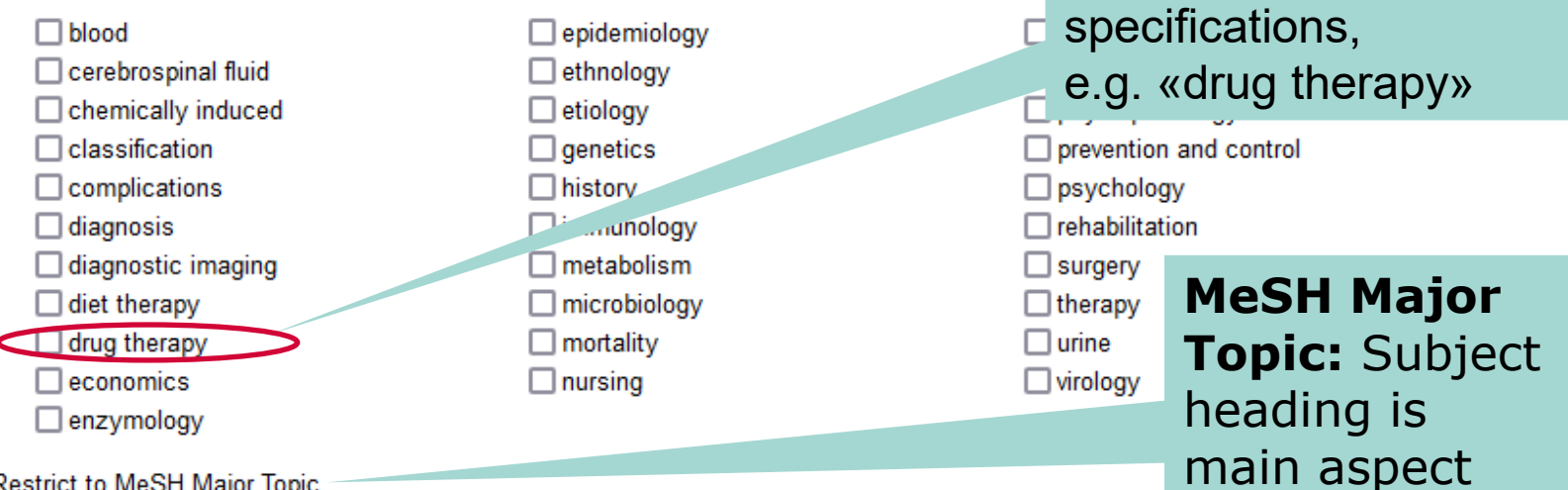

Restrict to MeSH Major Topic.

□ Do not include MeSH terms found below this term in the MeSH hierarchy.

Tree Number(s): F01.145.12 350, F01.470.282

MeSH Unique ID: D003863 Entry Terms:

- Depressive Symptoms
- Depressive Symptom
- Symptom, Depressive
- Emotional Depression
- Depression, Emotional

Default: "Explosion", i.e. MeSH terms found below the respective term in the MeSH hierarchy ("narrower terms") automatically considered as well / **Here, option to overrule the default and avoid "explosion"**

### **MeSH Database**

#### Entry Terms:

- Depressive Symptoms
- Depressive Symptom
- · Symptom, Depressive
- Emotional Depression
- Depression, Emotional

#### See Also:

• Antidepressive Agents

#### All MeSH Categories

Psychiatry and Psychology Category **Behavior and Behavior Mechanisms** 

**Behavior** 

**Behavioral Symptoms** 

**Depression** 

All MeSH Categories

Psychiatry and Psychology Category **Behavior and Behavior Mechanisms Emotions** 

**Depression** 

**Entry Terms** are alternative expressions/ synonyms, that are generally used interchangeably with the respective MeSH term; searches with these entry terms are mapped to the respective MeSH term (i.e. no difference between searches with respective MeSH term or Entry Terms, but it is always preferable to use the respective MeSH term and not an Entry Term – not least to prove your expertise!)

#### **Hierarchical tree**

#### **Search for MeSH terms: Search Builder From MeSH database back to PubMed**

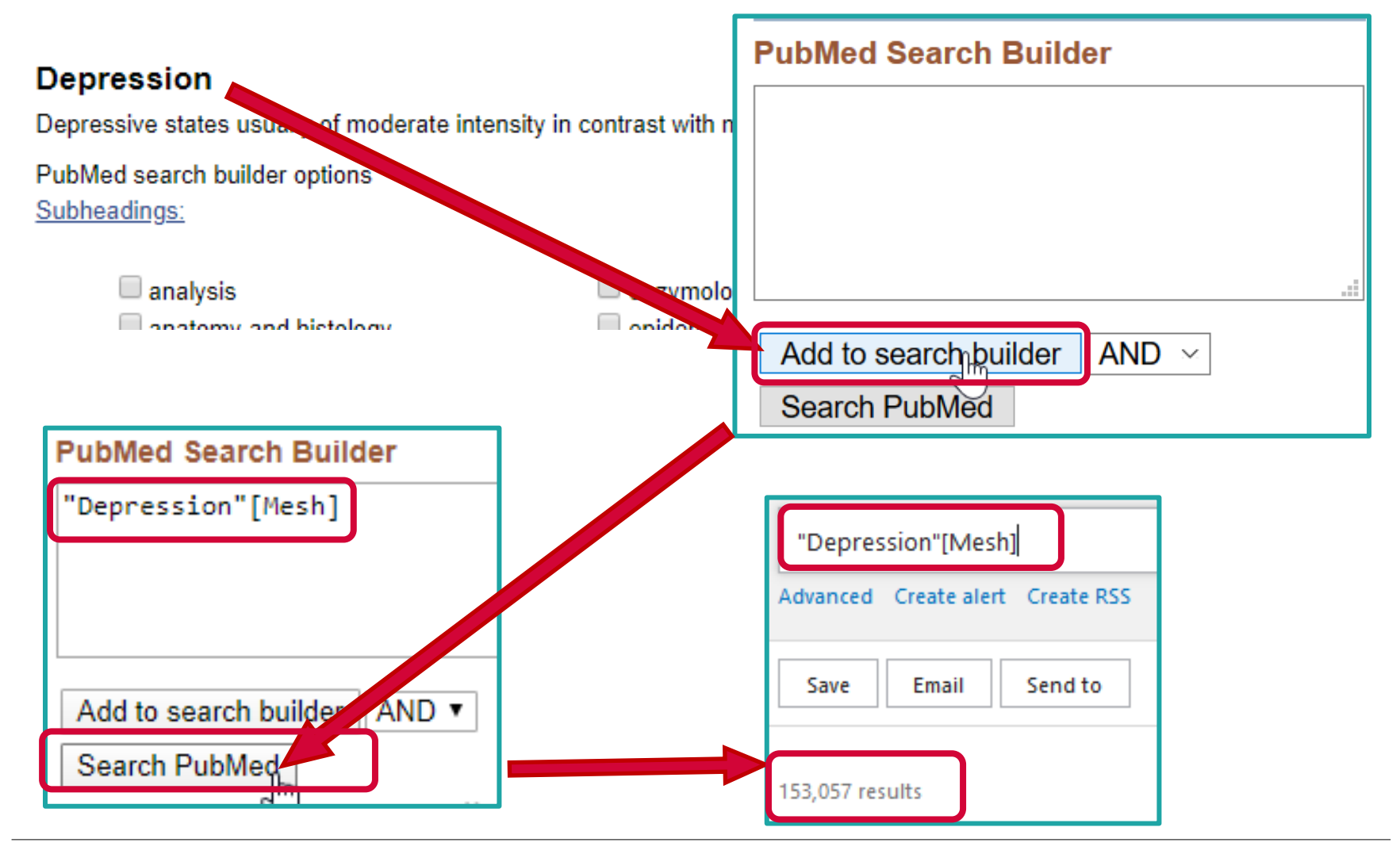

## **Search with known MeSH terms**

#### **PubMed Advanced Search Builder**

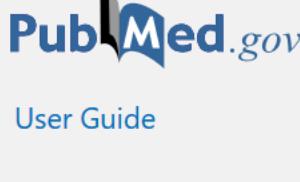

#### Add terms to the query box

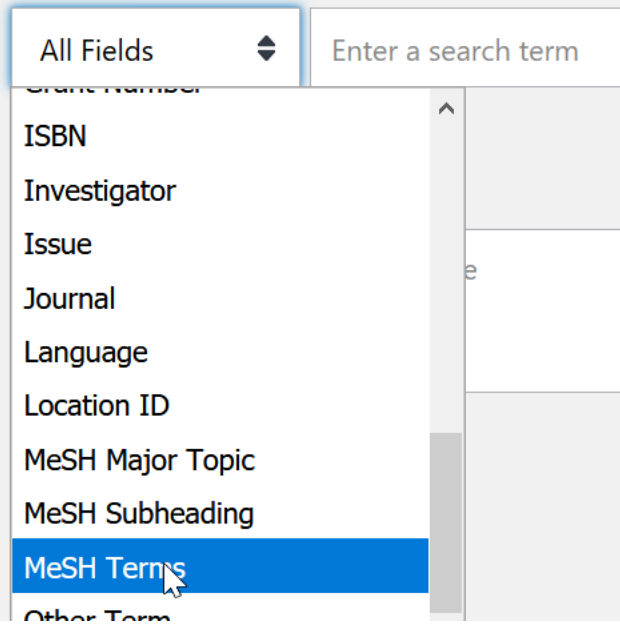

If you know the MeSH term(s), you can quickly integrate them into your search by using the drop-down menu in the advanced search interface and selecting the respective MeSH (Meta-data)field or – if you also know the syntax – by simply typing the long (e.g. depression[mesh terms]) or short syntax (e.g. depression[mesh]).

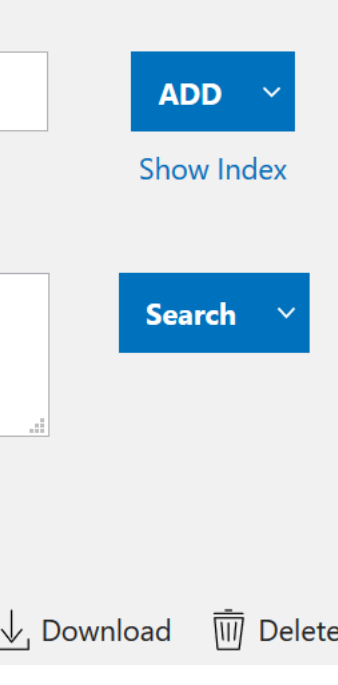

### **Additional search details on PubMed Advanced – Combine separate searches and single line search**

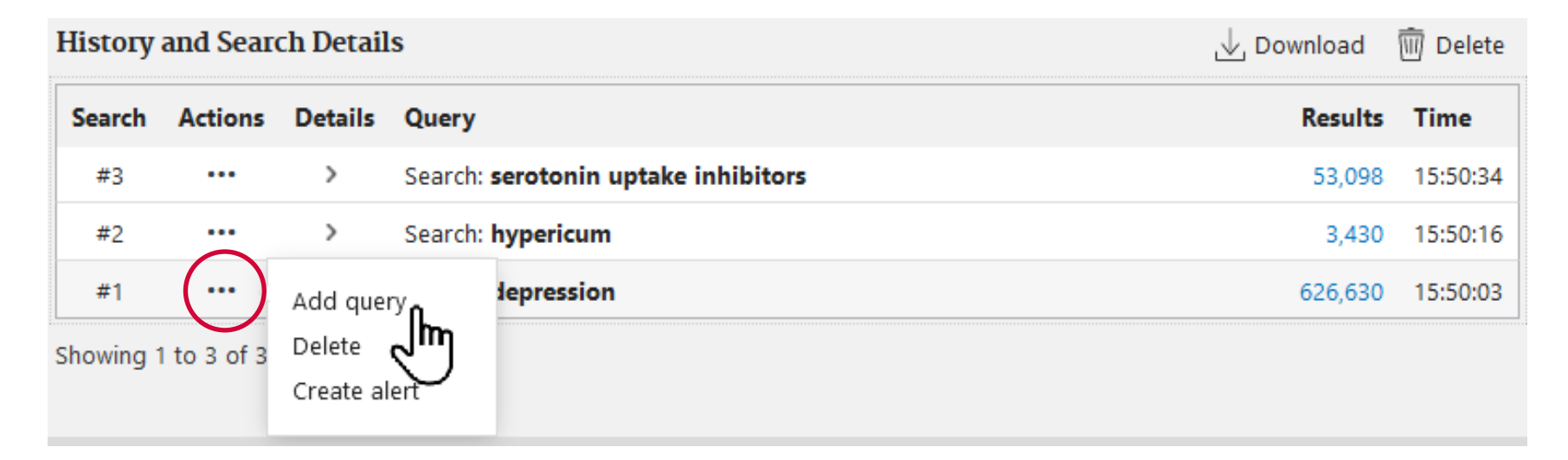

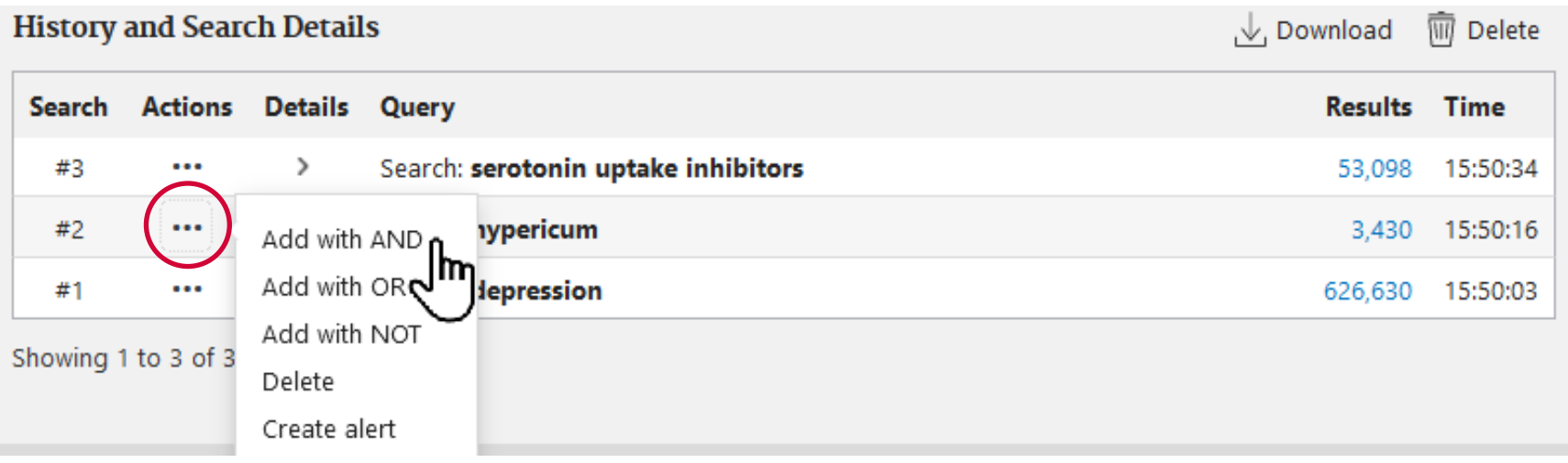

### **Additional search details on PubMed Advanced – Combine separate searches and single line search**

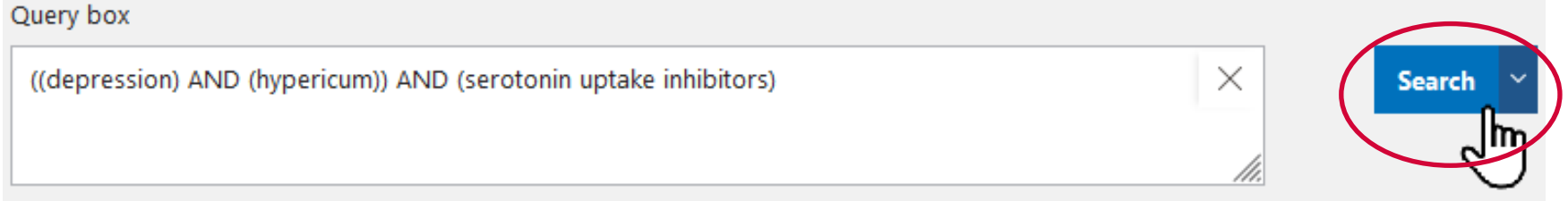

**History and Search Details** 

, ↓, Download **WI** Delete

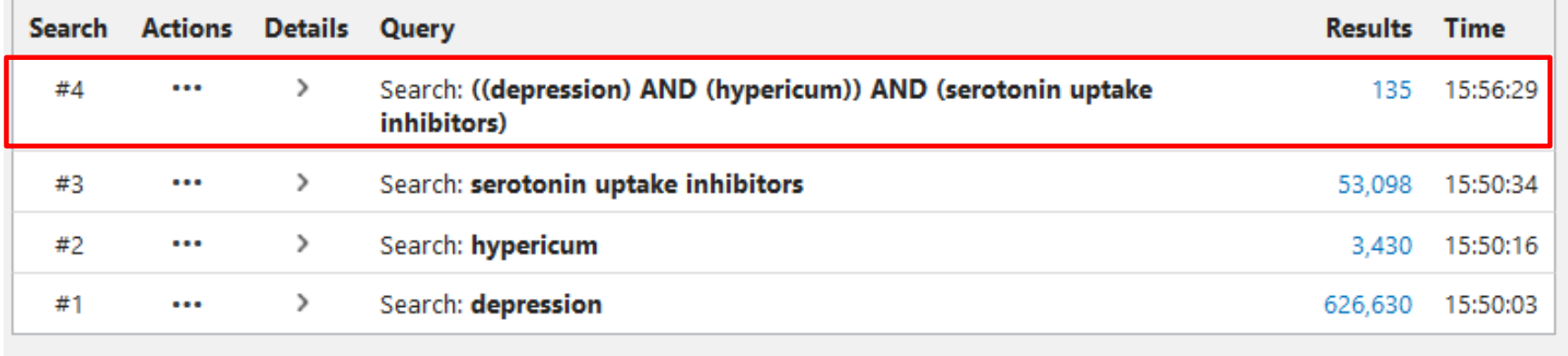

Showing 1 to 4 of 4 entries

### **Additional search details on PubMed Advanced – Combine separate searches and single line search**

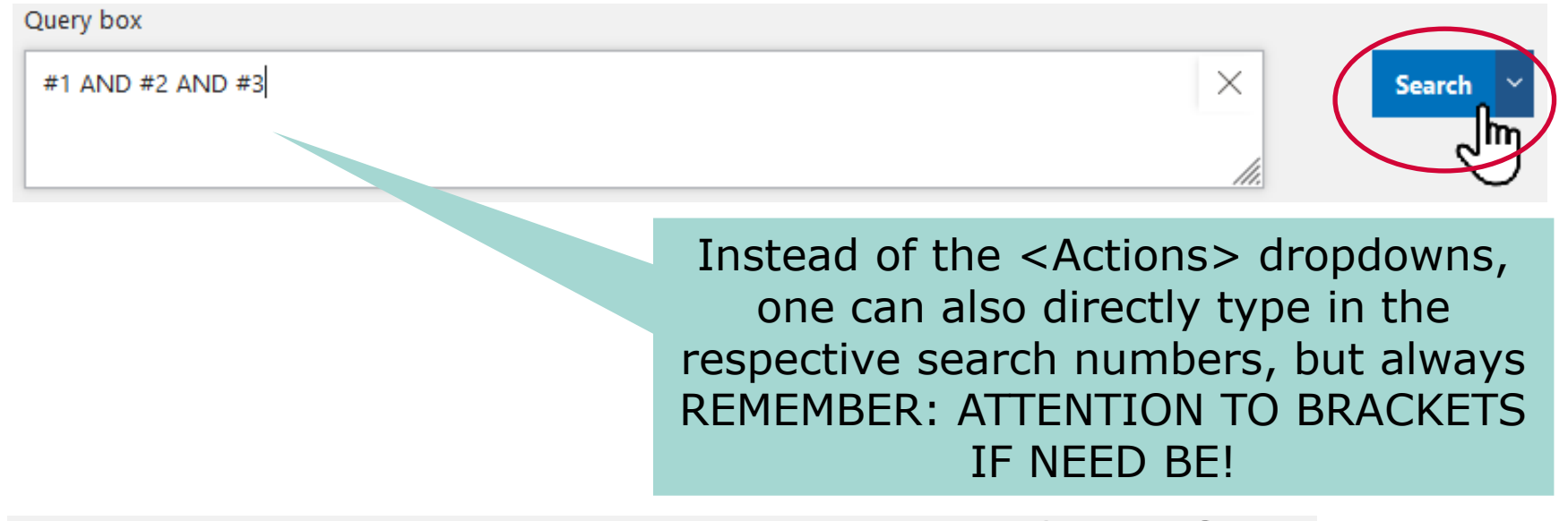

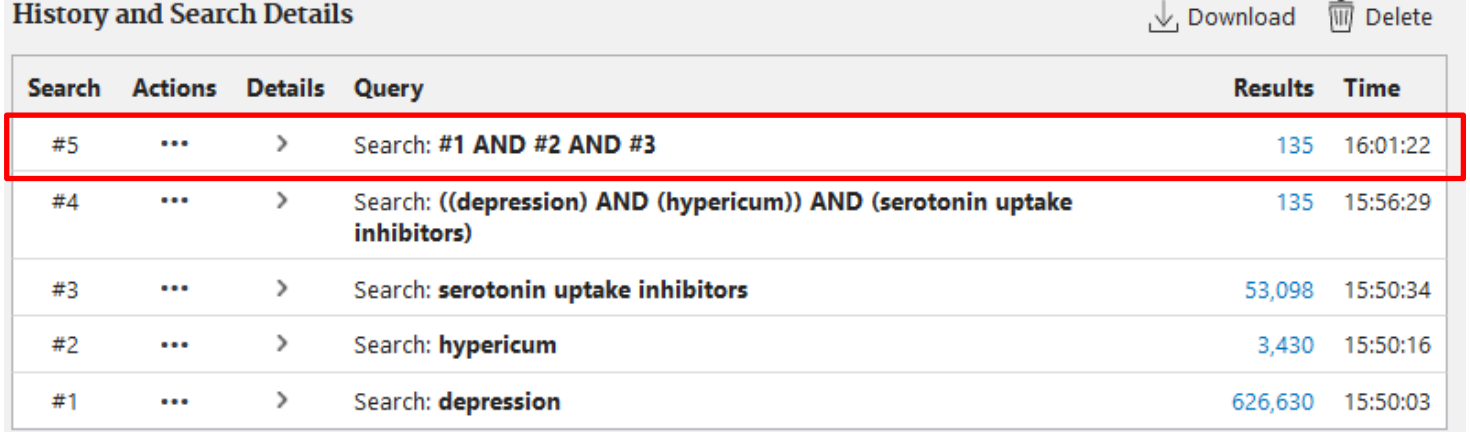

Showing 1 to 5 of 5 entries

### **Use NOT to compare strategies**

- With NOT you can compare two searches you have performed what is the difference between them?
- In the screenshot:
	- $\triangleright$  with #2 NOT #1 you can check which items you will miss if you use search #1 instead of search #2. The additional 14 articles were identified by the inclusion of <st john's wort> as synonym (and again, note: brackets!)

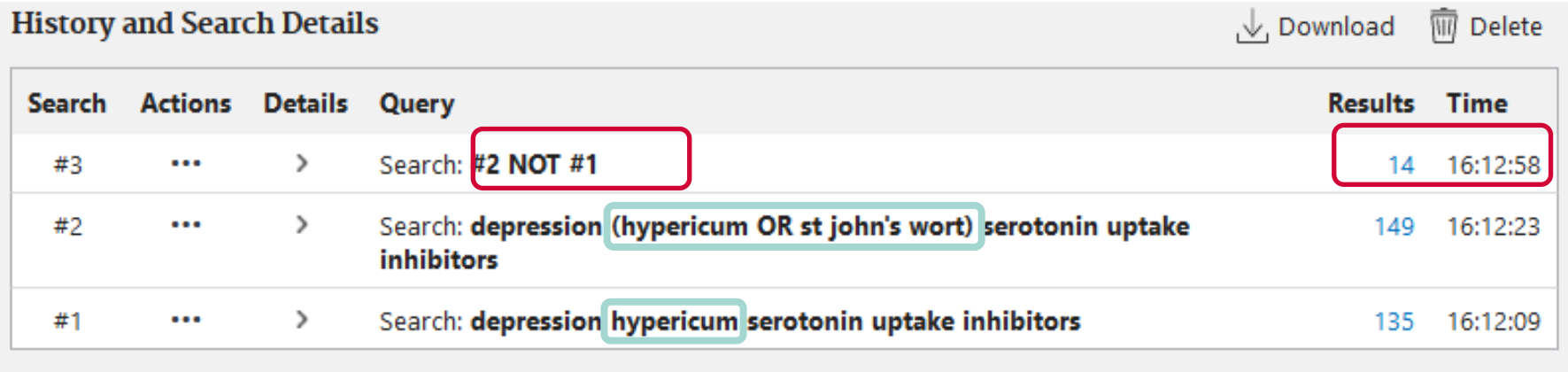

Showing 1 to 3 of 3 entries

#### **Find more MeSH terms: Inspiration from relevant articles known to you**

#### Clinical Use of Hypericum Perforatum (St John's Wort) in Depression: A Meta-Analysis

Qin Xiang Ng  $<sup>1</sup>$ , N</sup> Affiliations + exp PMID: 28064110

#### **Abstract**

#### **Introduction: St J**

Medicine (TCM) p countries. Howeve analysis on St Joh available.

OR johanniskraut

1-May-2016.

Results: 27 clinica

wort and SSRI. In RR 0.983, 95% CI rate, and significa

**Publication types** > Meta-Analysis  $\geq$  Review

#### **MeSH** terms

≯<sup>S</sup>Antidepressive Agents / therapeutic use ★ > Depression / drug therapy  $\star$ > Humans  $\lambda$  Hypericum  $\star$ > Perylene / analogs & derivatives \* Methods: Using t > Perylene / therapeutic use > Phloroglucinol / analogs & derivatives language restricti∈ > Phytotherapy ★ Depression, Anxie > Plant Extracts / therapeutic use \* Knowledge Infrast > Serotonin Uptake Inhibitors / therapeutic use  $\sum$  Terpenes **Substances** > Antidepressive Agents > Plant Extracts

64110/?from\_t...\_fs= > Serotonin Untake Inhibitors

d by Traditional Chinese epression in many European ist, and the last large metao updated meta-analysis

**NR hypericin OR hyperforin** ary search (without preh. Sollaboration le Cochra China National entary Medic. between 1-Jan-1. and

omparing the use of St John d comparable response (pooled 3, 95% CI 0.892-1.134, p<0.001) 7, 95% CI 0.478-0.697, p<0.001) 1-D scores (pooled SMD -0.068,  $\sim$ 

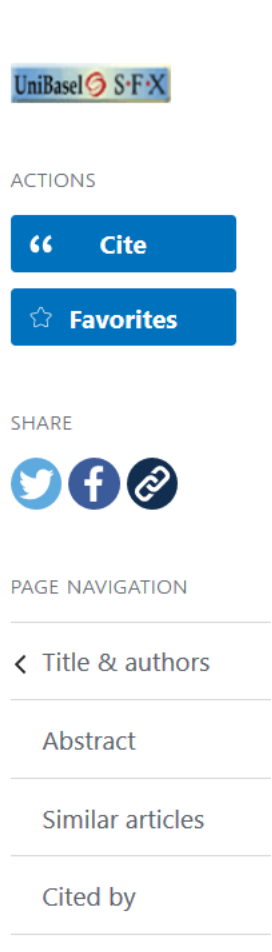

**Publication types** 

MeSH terms

PubMed Advanced, Thomas Fürst **University Medical Library** 61

#### **Find text word synonyms : Inspiration e.g. from MeSH database under «Entry Terms»**

#### **Hypericum**

Genus of perennial plants in the family CLUSIACEAE (sometimes classified as Hypericaceae). Herbal and homeopathic preparations are used for depression, neuralgias, and a variety of other conditions. Hypericum contains flavonoids; GLYCOSIDES; mucilage, TANNINS; volatile oils (OILS, ESSENTIAL), hypericin and hyperforin.

**Entry Terms:** 

- Hypericums
- Hypericum perforatum
- Hypericum perforatums
- perforatums, Hypericum
- St. Johns Wort
- Johns Wort, St.
- Wort, St. Johns
- St. Johnswort
- Johnswort, St.
- Saint Johns Wort
- Johns Wort, Saint
- Wort, Saint Johns
- Saint Johnswort
- · Johnswort, Saint
- St. John's Wort
- John's Wort, St.
- St. John Wort
- Wort, St. John's
- Saint John's Wort
- John's Wort, Saint
- Saint John Wort
- Wort, Saint John's

## **Find further articles**

Daily administration of low-dose aspirin has proved to be beneficial in preventing recurrent cardiovascular events. However, the role of aspirin for primary prevention in patients with no overt cardiovascular disease is more controversial. In fact, in lower risk patients, the modest benefit in reducing serious vascular events can be offset by the increased risk of bleeding, including intracranial and gastrointestinal hemorrhage. Diabetes mellitus has been associated with a substantially increased risk of both first and recurrent atherothrombotic events, which makes aspirin therapy of potential value in these subjects. Moving from general aspects of aspirin pharmacology and specific issues in diabetes mellitus, this article reviews the literature on the topic of aspirin for primary prevention in general, and in subjects with diabetes mellitus in particular, to culminate with arguments pro and con and a practical risk-based algorithm for aspirin initiation in daily practice.

Keywords: acetylsalicylic acid; aspirin; diabetes mellitus; primary prevention.

© 2016 American Heart Association, Inc.

#### Similar articles

#### Low-dose aspirin for primary prevention of cardiovascular events in patients with diabetes: Benefit or risk?

Leggio M, Bendini MG, Caldarone E, Lombardi M, Severi P, D'Emidio S, Stavri DC, Armeni M, Bravi V, Mazza A. Diabetes Metab. 2018 Jun;44(3):217-225. doi: 10.1016/j.diabet.2017.11.002. Epub 2017 Nov 14. PMID: 29257747 Review.

Aspirin therapy and primary prevention of cardiovascular disease in diabetes mellitus. Younis N. Williams S. Soran H. Diabetes Obes Metab. 2009 Nov;11(11):997-1000. doi: 10.1111/j.1463-1326.2009.01068.x. Epub 2009 Jun 16. PMID: 19531055 Review.

SHARE **PAGE NAVIGATION** Title & authors < Abstract Similar articles Cited by MeSH terms Substances LinkOut - more

resources

## **PubMed: My NCBI account/log in**

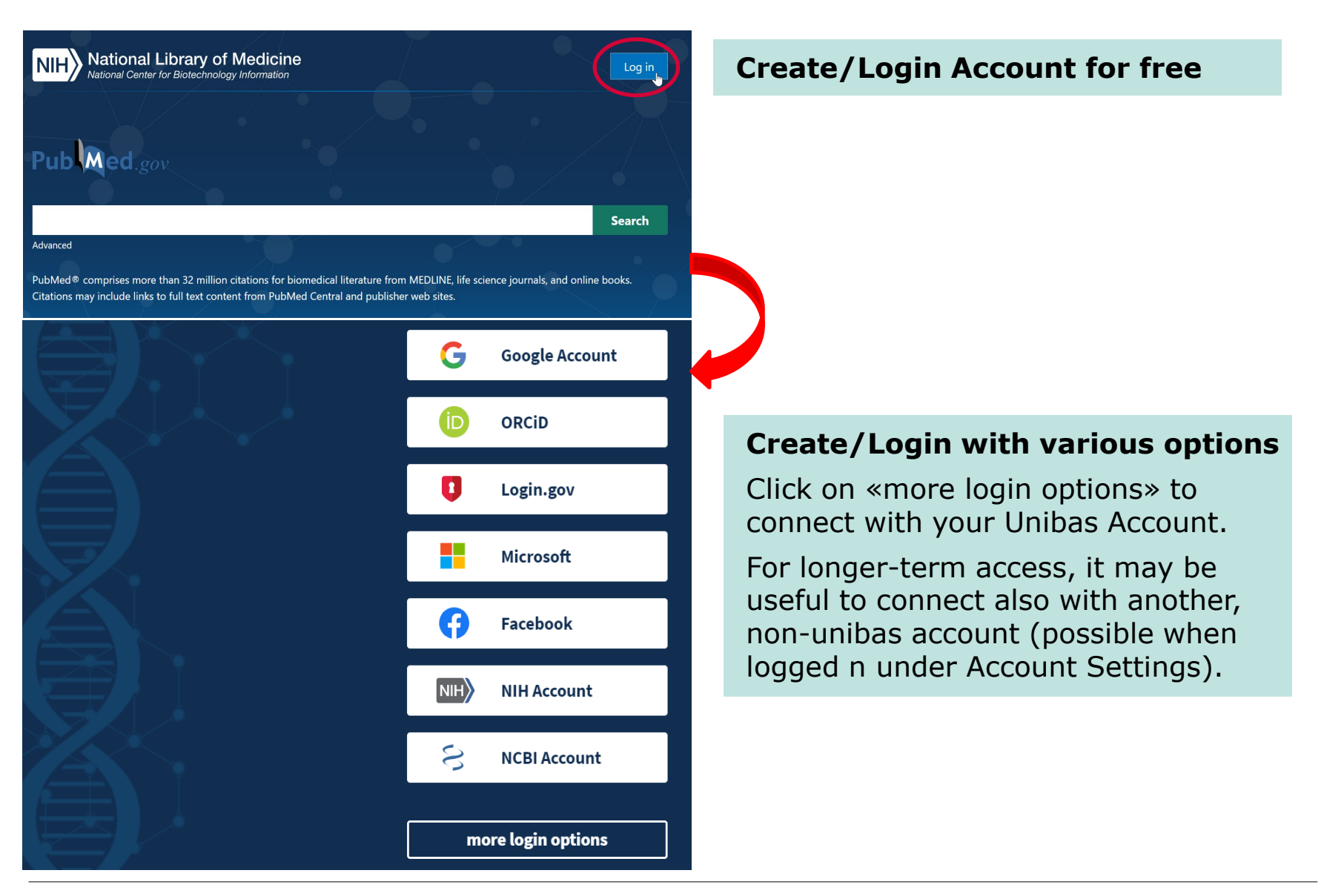

## **PubMed: My NCBI dashboard**

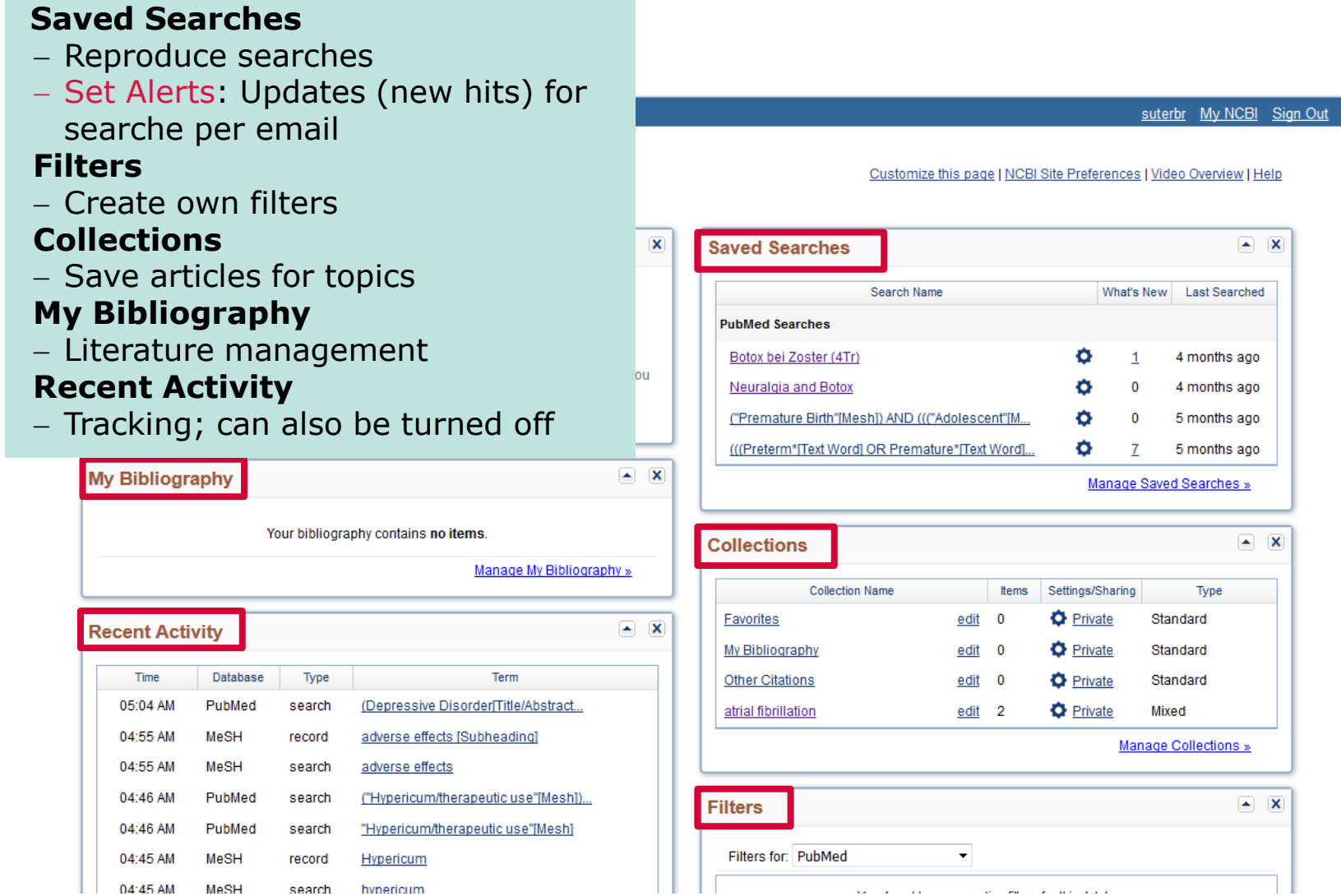

## **PubMed: My NCBI site preferences**

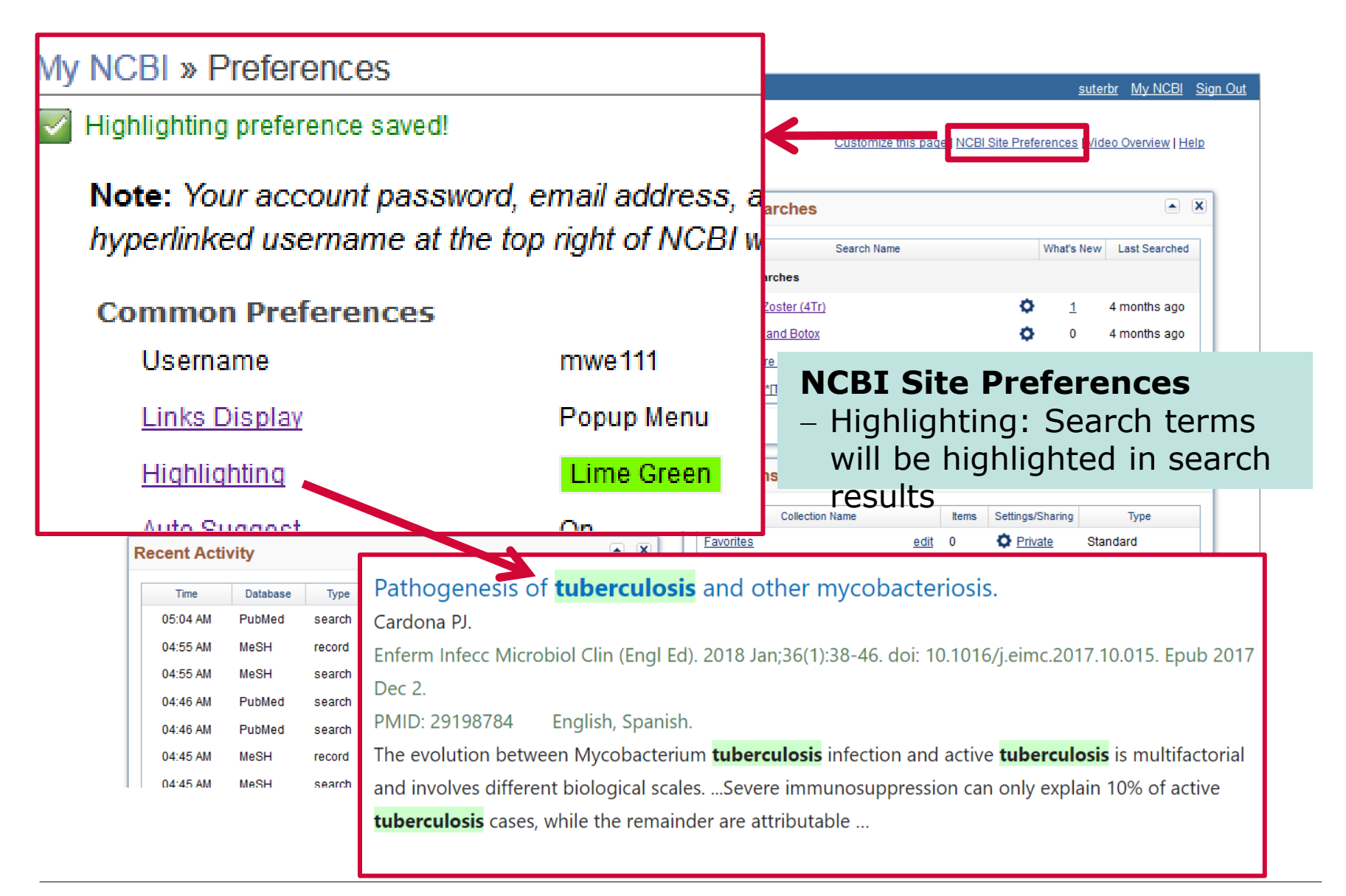

### **PubMed: Get full text -- directly from database to full text (A) or ordering via swisscovery (B)**

> Diabetes Care, 41 (10), 2086-2095 Oct 2018

Long-term Relapse of Type 2 Diabetes After Rouxen-Y Gastric Bypass: Prediction and Clinical Relevance

Appears only if PubMed recognises that you access it as a member of the University of Basel – best to access Pubmed via <https://pubmed.ncbi.nlm.nih.gov/?otool=unibaslib>

#### **With this button, you will be**

- **Case A:** directed to the full text via swisscovery Basel if the University Basel has the respective license
- **Case B**: directed to an ordering form on swisscovery Basel if the University Basel has not the respective license

with 5-year follow-up. Using machine learning algorithms, we developed a scoring method, 5-year Advanced-Diabetes Remission (5y-Ad-DiaRem), predicting longer-term DR postsurgery by integrating

FULL TEXT LINKS **Full Text** Diabetes Care **Get full text ACTIONS** œ **Cite** *C* Favorites SHARE  $\mathbf{O}$   $\boldsymbol{\theta}$ PAGE NAVIGATION **< Title & authors** Abstract Similar articles

#### **PubMed: Get full text Case A: University Basel has the respective license**

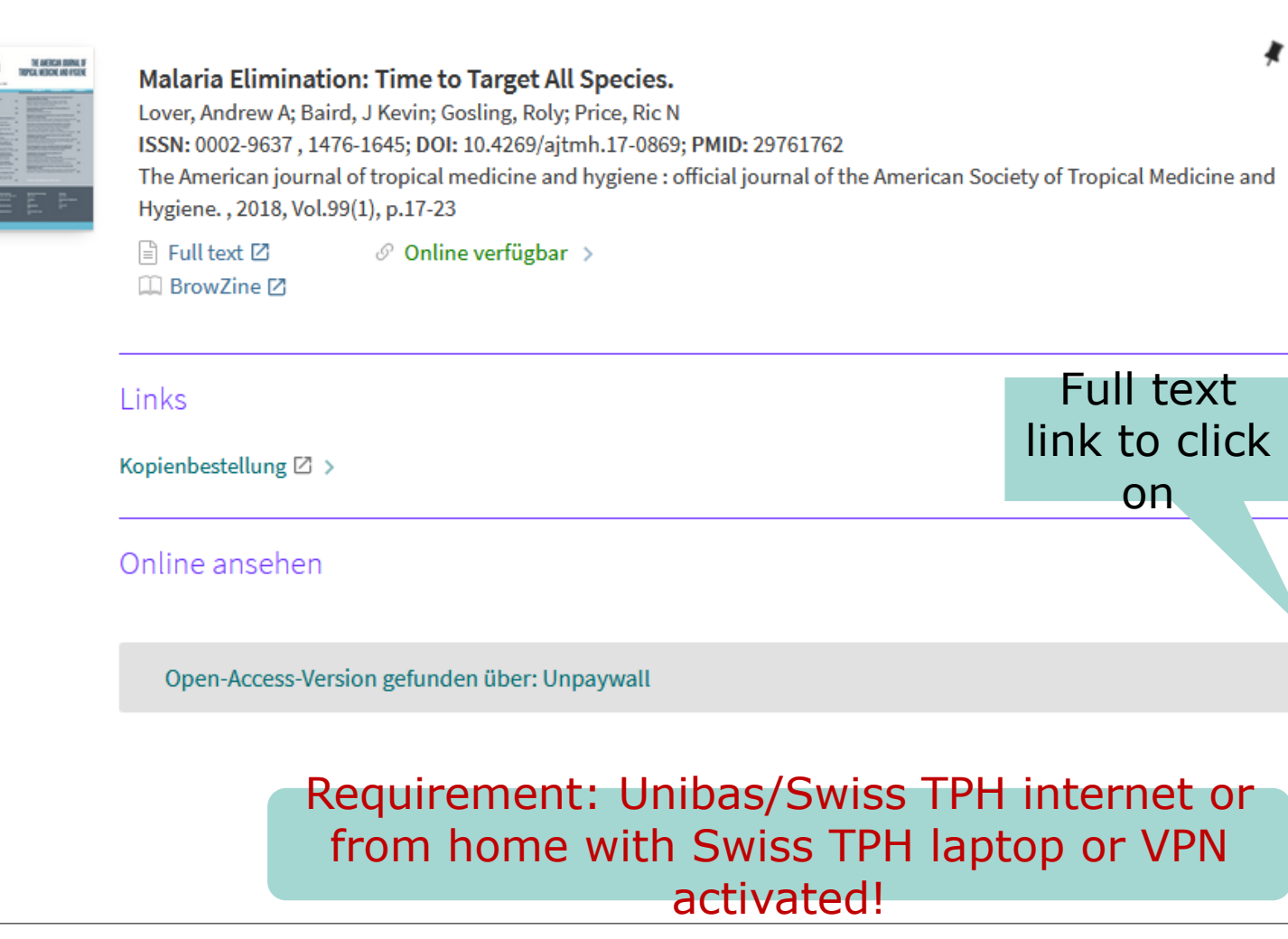

#### **PubMed: Get full text Case B: University Basel has not the respective license, ordering via swisscovery Basel (1)**

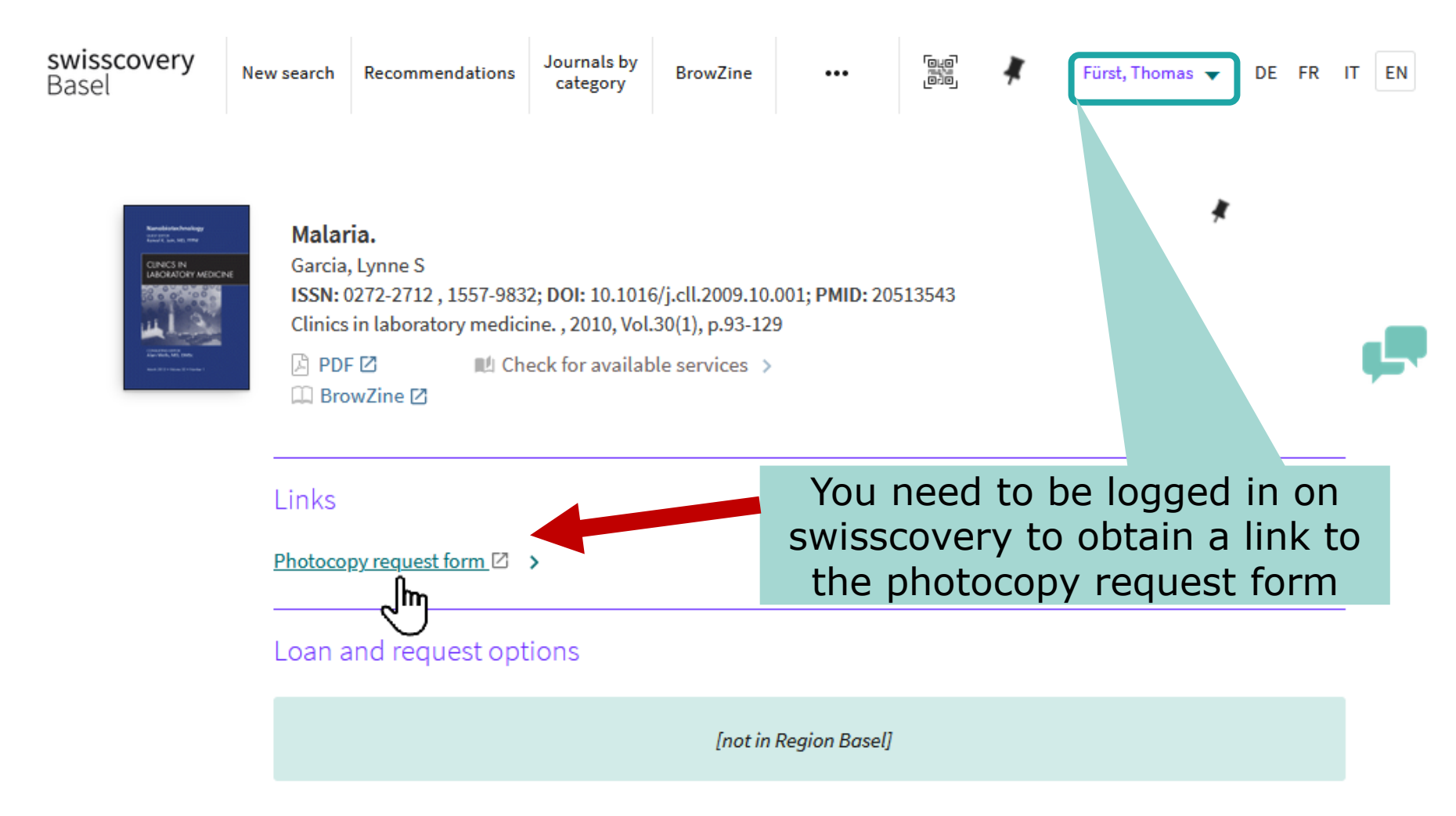

#### **PubMed: Get full text Case B: University Basel has not the respective license, ordering via swisscovery Basel (2)**

# Authentifizierungs-Methode

Jniversität

Rasel

ANMELDUNG MIT SWITCH EDU-ID

ANMELDUNG MIT INSTITUTIONELLEM ACCOUNT SWISSCOVERY

Sie haben noch keine SWITCH edu-ID? Registrieren Sie sich hier. Angehörige einer Uni/FH wählen unter AAI ihre Institution; alle anderen wählen «Benutzerkonto erstellen» ohne AAI (Anleitung). Institutionen melden sich bei SLSP.

You need to register again with your Switch Edu-ID (upper button) to get to the request form

#### **PubMed: Get full text Case B: University Basel has not the respective license, ordering via swisscovery Basel (3)**

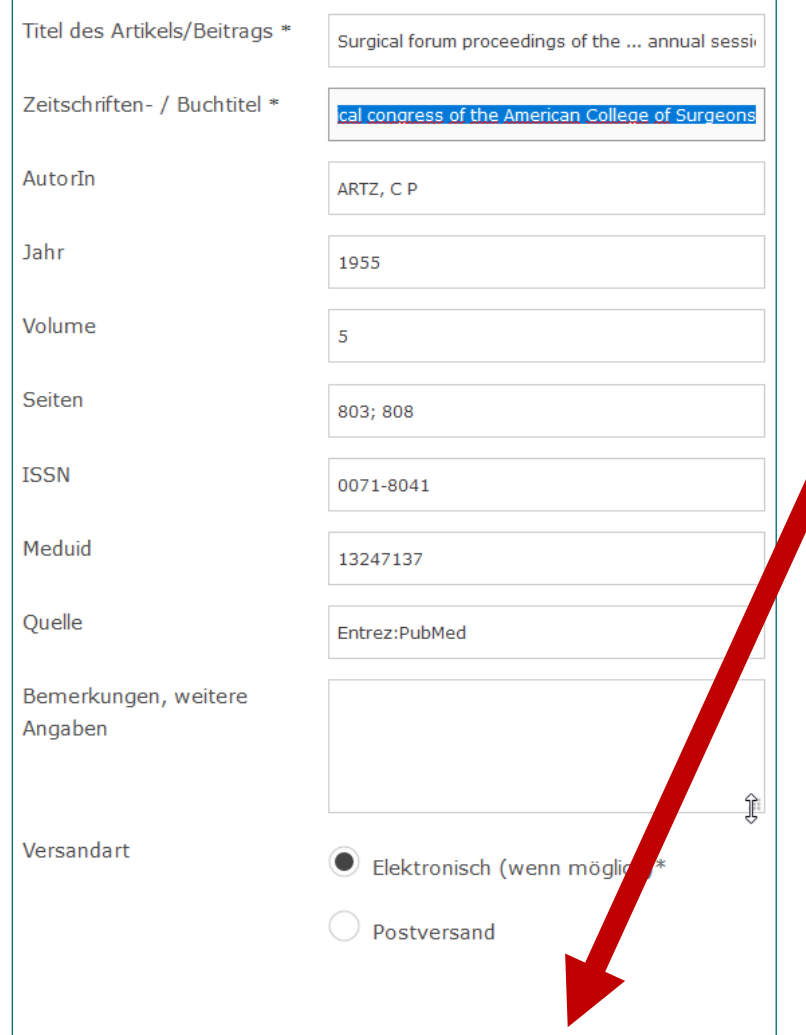

Now, you will see the request form with all the prepopulated fields from PubMed; click on continue.

> In the following window, check again all details and definitively send your request. Please also consider the fees (5-12 CHF/article) and delivery times (usually 1-2 days)

#### **PubMed: Get full text Case B: Summary - ordering via swisscovery Basel (4)**

You need a swisscovery account, which is linked to your Switch Edu-ID! Request:

- 1. Got to PubMed via the University of Basel link (see again below), find the respective article and click on «Get full text» **Get full text**
- 2. Log in on swisscovery
- 3. Click on the «photocopy request form» link
- 4. You need to register again with your Switch Edu-ID
- 5. Check again all details and definitively send your request

University of Basel PubMed-Link (see also University Library Medicine Basel website):

**<https://pubmed.ncbi.nlm.nih.gov/?otool=unibaslib>**

Guidance for registering on swisscovery/Switch Edu-ID: **<https://ub.unibas.ch/en/services/register-borrow-order/>** or help via **[info-medb@unibas.ch](mailto:info-medb@unibas.ch) / 061 207 32 00**

**OR ASK YOUR LOCAL LIBRARY TEAM !!!**